Prof. Davi C. Rodrigues Período 2021/1 (EARTE)

# **Estrutura da Matéria Avançada - Astrofísica e Gravitação - Capítulo 13 do Física Moderna / Tipler**

# **Introdução**

- Iremos agora para escalas consideravelmente diferentes de tamanho.
- Trataremos do sistema solar, de estrelas, galáxias e do universo como um todo.
- Vamos começar fazendo uma breve apresentação de relatividade geral, que é a teoria da gravitação mais sólida existente.
- Ademais, vários dos sistemas que iremos lidar requerem algum entendimento de gravitação além da Newtoniana, isto é, relatividade geral.
- Veremos depois uma introdução a cosmologia, que por um lado trata de astrofísica nas maiores escalas observáveis possíveis, mas por outro está associada a um grande conjunto de observáveis e métodos que diferem consideravelmente da astrofísica padrão. Historicamente, a cosmologia começou devido à relatividade geral.
- Em seguida veremos estrelas, os processos químicos essências à sua "vida", o fim da vida das estrelas e as evoluções estelares de uma geração para outra.
- Por fim, trataremos de galáxias e matéria escura.

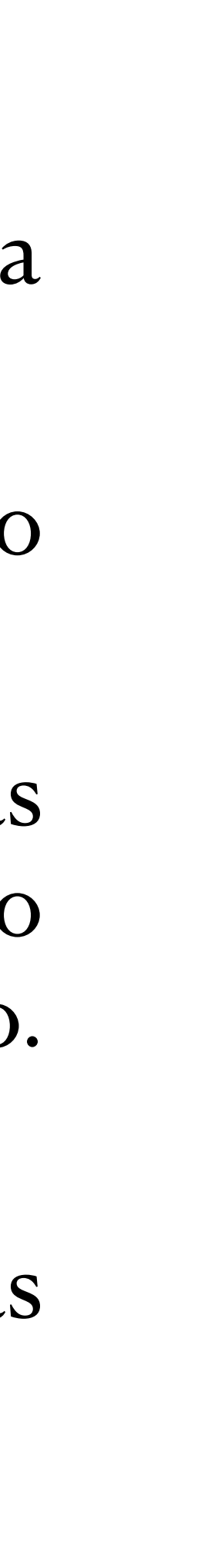

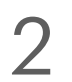

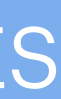

### Vocês talvez já tenham ouvido falar de alguns conceitos de relatividade

 $G_{\mu\nu} = 8\pi G T_{\mu\nu}$ Equação de Einstein

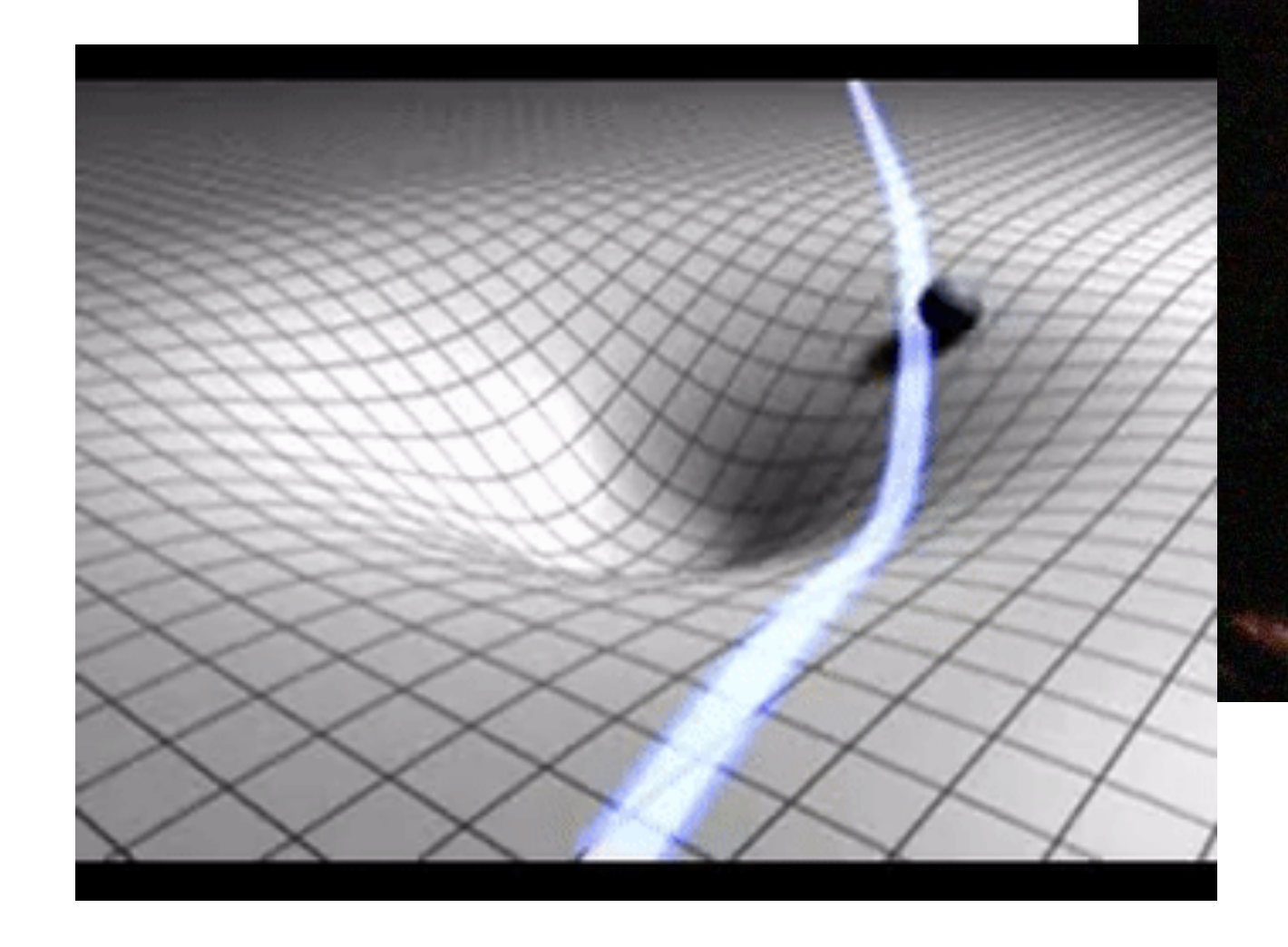

geral…

- Movimento de corpos/planetas devido à curvatura do espaço.

- Deflexão da luz.

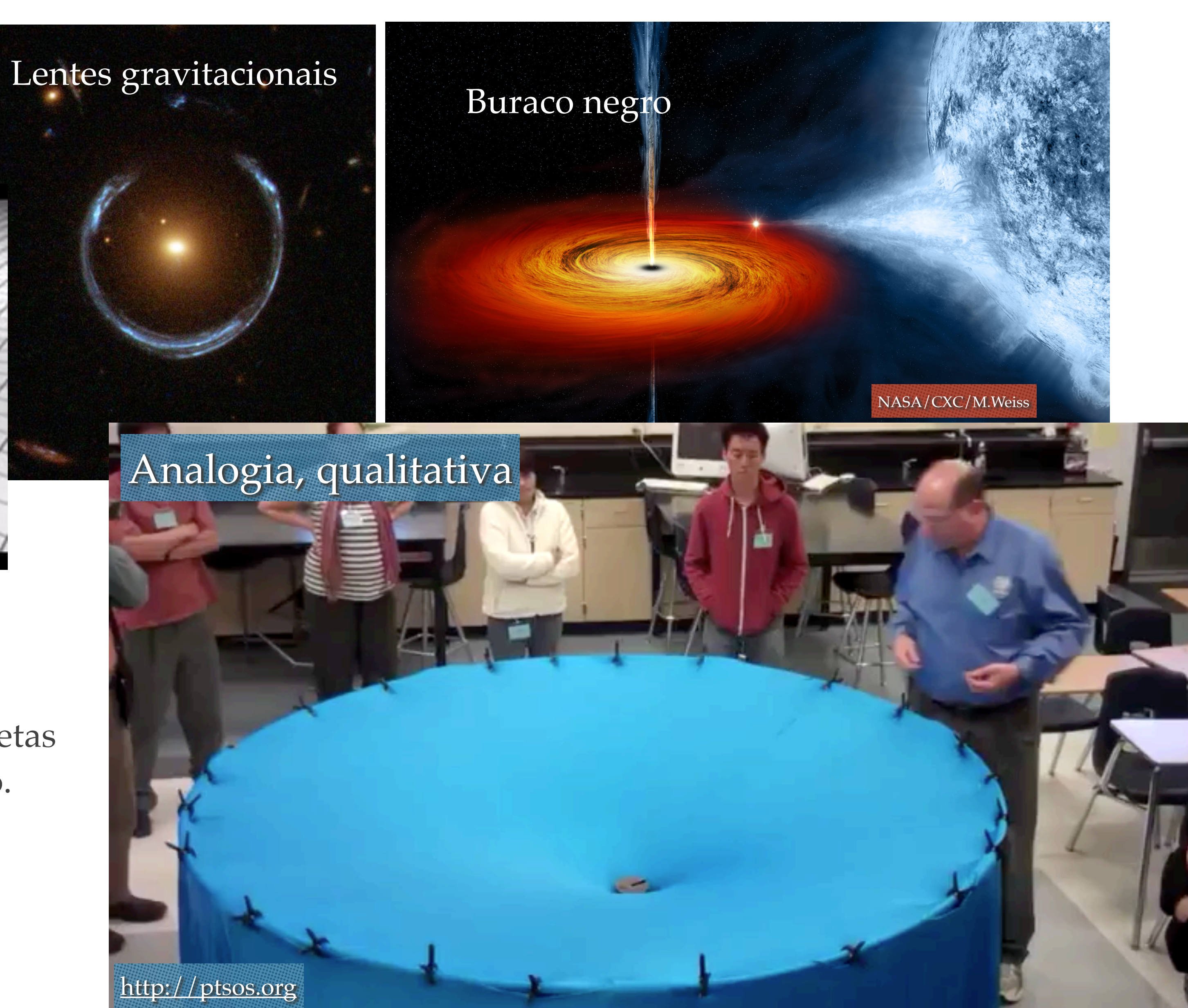

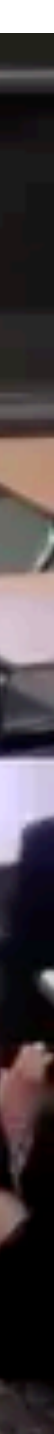

Exceto por buracos de minhoca, todos os demais efeitos já foram detectados (direta ou indiretamente), estando em acordo com relatividade geral.

Buracos de minhoca / Worm holes

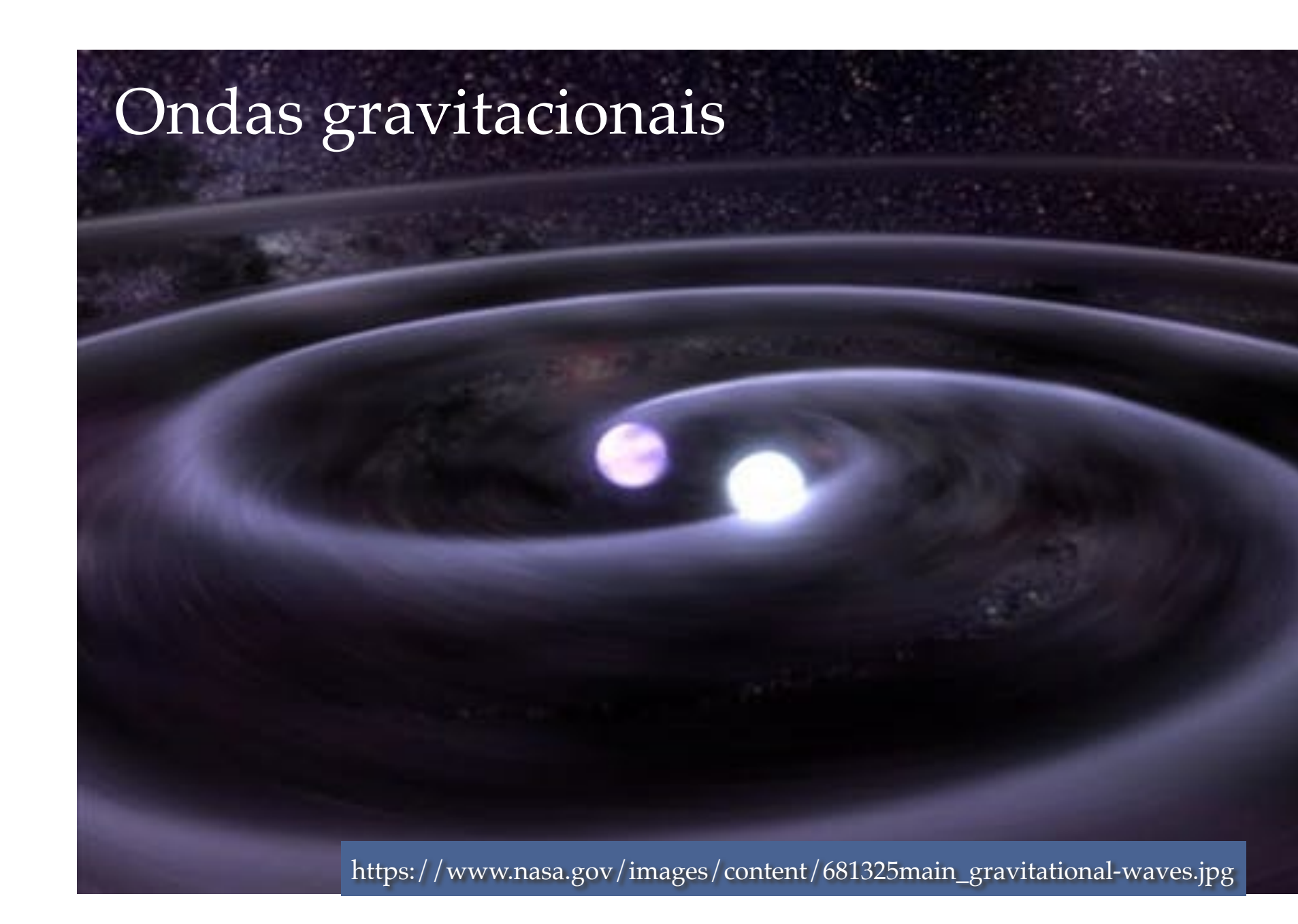

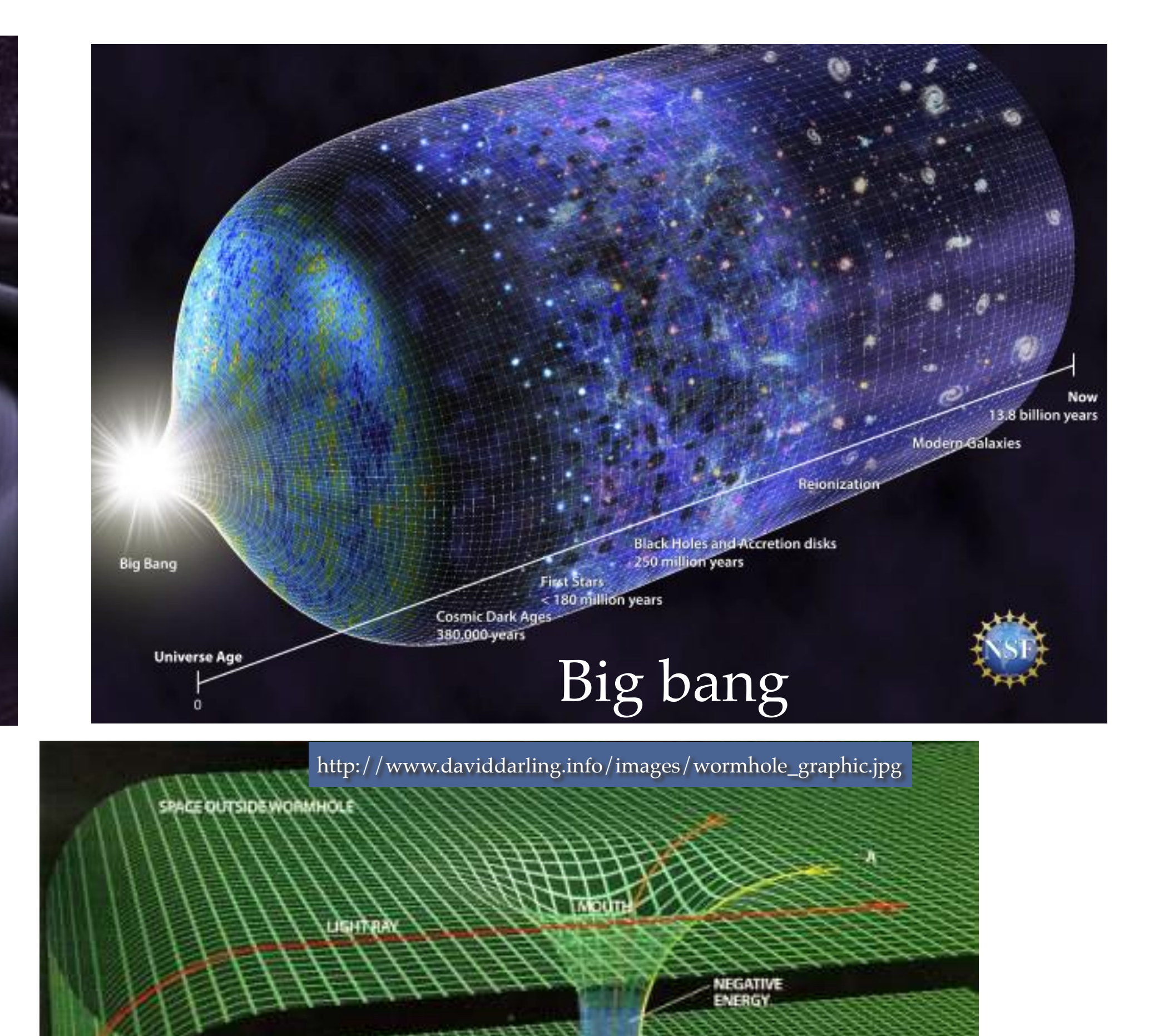

• Para que uma teoria científica seja bem aceita, fornecer novos "*insights*" é

gravitacionais…) aguçam nossa curiosidade e imaginação, mas uma boa teoria científica deve ser avaliada a partir de seus detalhes. (Muitas outras propostas de teorias em princípio fantásticas já se mostram falsas,

- bem vindo, mas está longe de ser suficiente.
- É claro que estruturas qualitativamente novas (buracos negros, ondas ou seja, sem correspondência com a realidade).
- explicar como a teoria anterior (no caso, gravitação Newtoniana) conseguiu tantos sucessos — Limite Newtoniano.
- Correções pós-Newtonianas.

• De nada adianta uma nova teoria gravitacional se ela não for capaz de

• Ademais, além das estruturas qualitativamente novas, a nova teoria (relatividade geral) introduz pequenas correções mesmo em fenômenos que antes pareciam bem explicados por gravitação Newtoniana. —

• Assim, vamos dar um passo para trás e nos perguntemos antes como

- sabemos que gravitação Newtoniana funciona.
- Entender relatividade geral requer primeiro entender gravitação Newtoniana.
- geral.
- A gravitação Newtoniana é dada por:

• Não digo isso só pelo motivo histórico, gravitação Newtoniana é um importante caso particular, e especialmente simples, de relatividade

• **Exercício 1:** i) A partir das eqs. acima (e da 2a lei de Newton),

$$
\nabla^2 \phi = 4\pi G \rho
$$

$$
\vec{a} = -\vec{\nabla}\phi
$$

encontrar a força entre duas partículas de massas  $m_1$  e  $m_2$  situadas em  $\mathbf{r}_1$  e  $\mathbf{r}_2$ . ii) Expresse a solução geral de  $\phi$  para um disco fino (espessura

desprezível) de raio  $R_0$ , com simetria axial e densidade superficial  $\Sigma(R)$ .

# **Gravitação Newtoniana**

• A norma da força gravitacional entre duas massas a uma distância r é

 $F =$ 

• E, pela 2a Lei de Newton, essa força, ao atuar na massa 1, gera uma

aceleração nessa massa cujo módulo é dado por

- Logo a aceleração do corpo 1 não depende de sua própria massa.
- Este simples resultado pode ser testado com facilidade no vácuo.

$$
G\frac{m_1m_2}{r^2}
$$

$$
a_1 = \frac{F}{m_1} = G \frac{m_2}{r^2}
$$

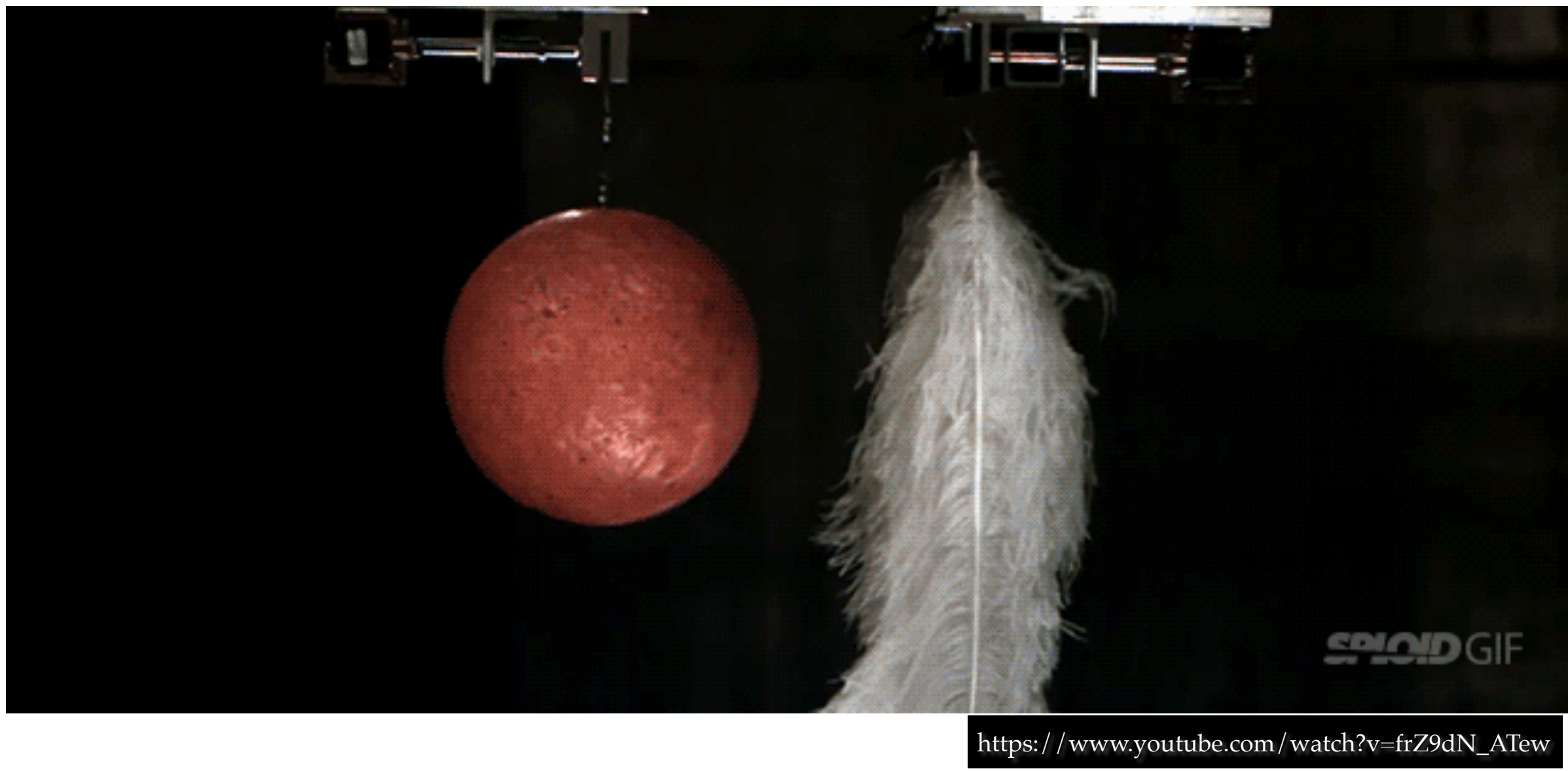

## Consequência: massa gravitacional = massa inercial

descrevermos as órbitas dos planetas. E isso Newton fez. Ele descobriu

- Essas duas equações bem simples são também suficientes para que usando essas equações poderia deduzir as leis de Kepler.
- 
- Kepler:

• As Leis de Kepler são um conjunto de conjecturas que em princípio parecem independentes entre si e que funcionam em boa aproximação.

• A gravitação Newtoniana não apenas foi capaz de reobter as Leis de

i) ela unificou o força gravitacional que observamos aqui na Terra com a força responsável pelas órbitas dos planetas;

ii) correções às Leis de Kepler foram encontradas teoricamente e verificadas observacionalmente.

## Órbitas e leis de Kepler

Gravitação Newtoniana não trata necessariamente de dois corpos. Nós sabemos (e todos sabem) que o Sistema Solar tem muito mais corpos do que 2… Temos uma estrela (Sol), 8 planetas e uma enorme quantidade de corpos menores, como planetas anões, asteroides e cometas.

## Usando a grav. Newtoniana para ir além de Kepler: gravitação "pós-Kepleriana"

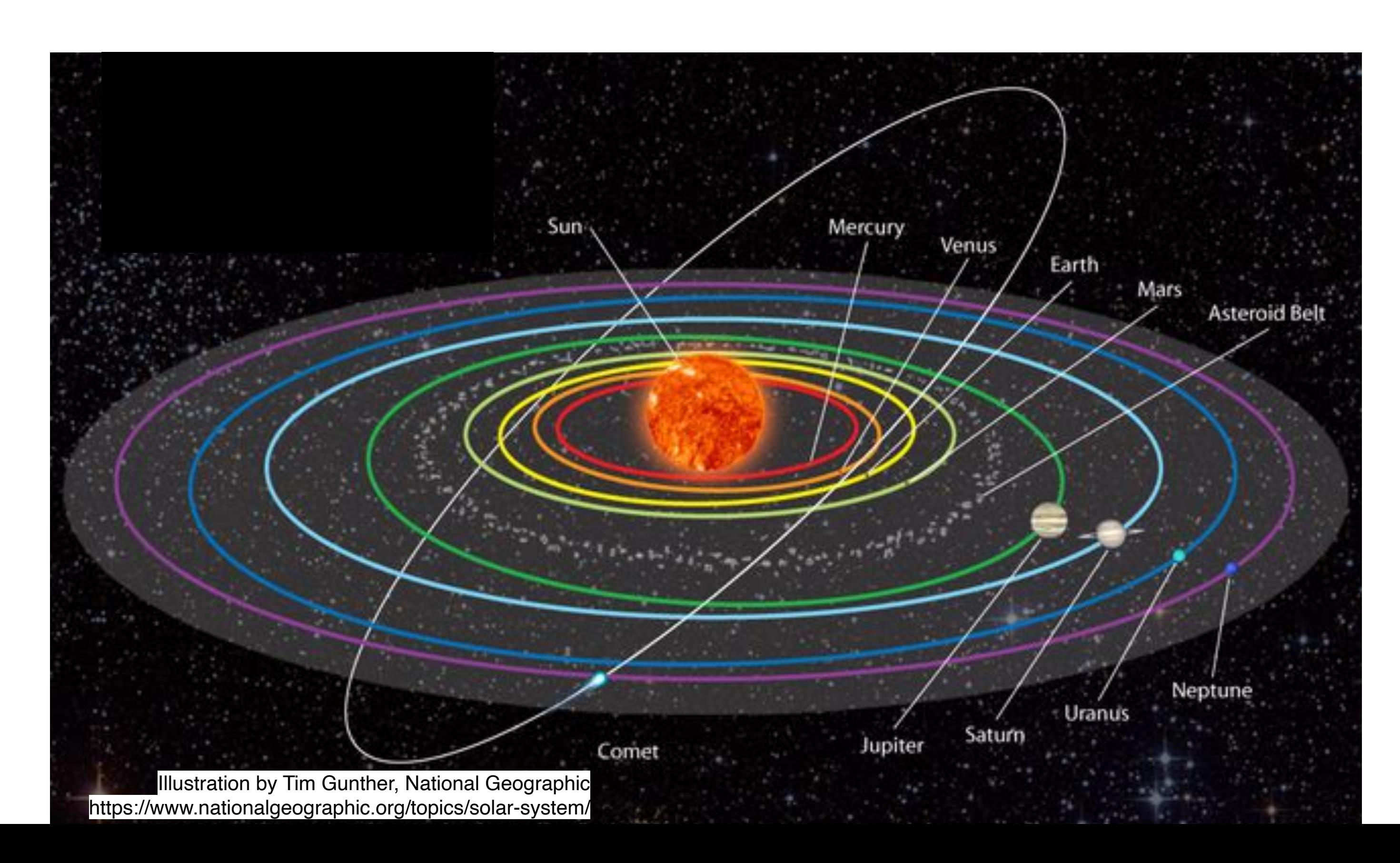

Os planetas que podemos ver a olho nu são todos do Sistema Solar e são

apenas 6: Mercúrio, Vênus, Terra, Marte, Júpiter e Saturno.

Urano foi descoberto acidentalmente em 1781 por meio de um telescópio, tendo sido inicialmente confundido com uma estrela.

Netuno, ainda mais distante, foi previsto e observado em 1846. Irregularidades na órbita de Urano poderiam ser planeta foi descoberto!

explicadas se houvesse um novo planeta mais distante. Em seguida, telescópios foram apontados na direção e momento certos e…. O oitavo Netuno

# Gravitação Newtoniana leva à descoberta de novo planeta

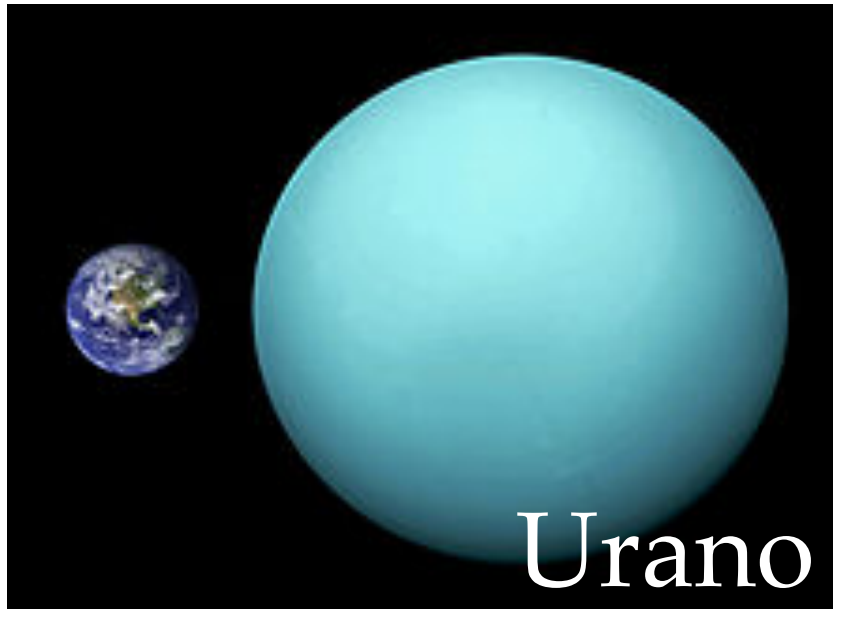

Bem antes da relatividade geral, astrônomos já observavam que a órbita de Mercúrio era um pouco esquisita para gravitação Newtoniana…

Considerou-se os efeitos gravitacionais de outros planetas, considerou-se que o Sol não é exatamente esférico… Mas todas essas correções não explicavam ainda as observações: (precessão de 43'' por século).

Poderia haver um novo Planeta desconhecido próximo a Mercúrio? Muitas tentativas foram feitas, mas sem sucesso.

- 
- 
- 
- 

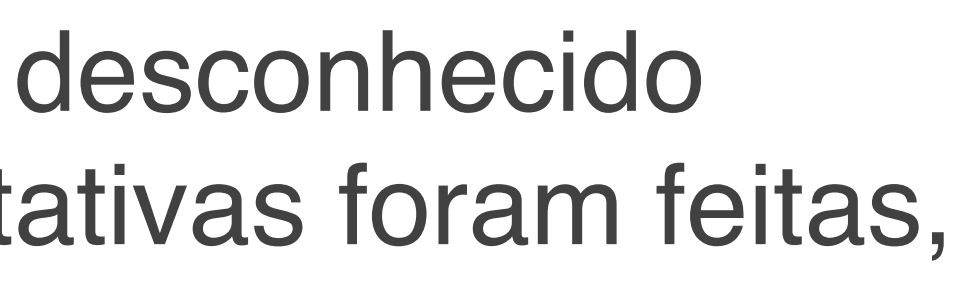

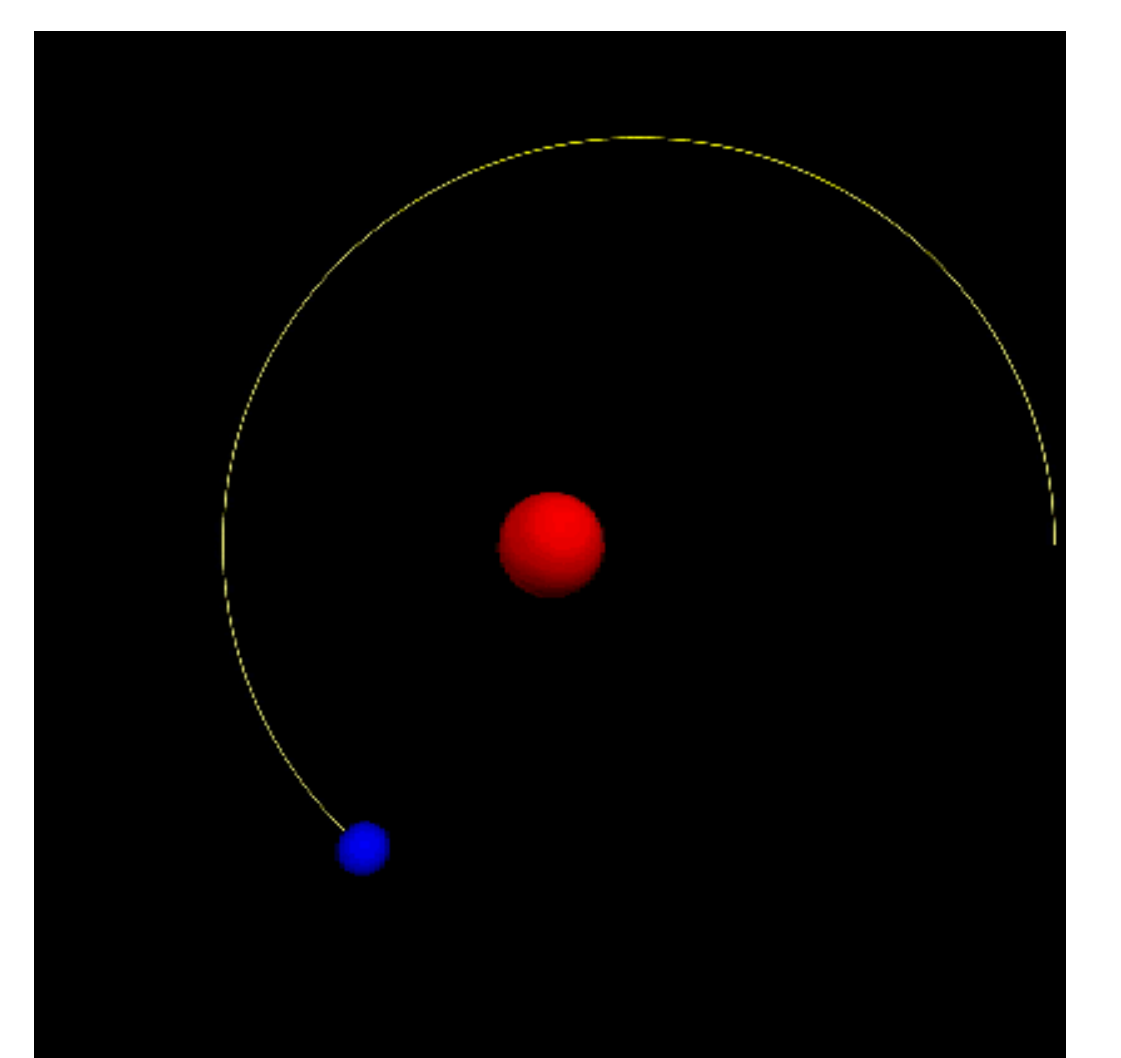

# Gravitação Newtoniana: A estranha órbita de Mercúrio…

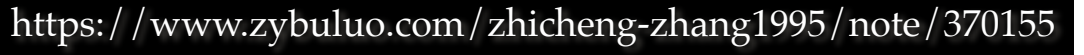

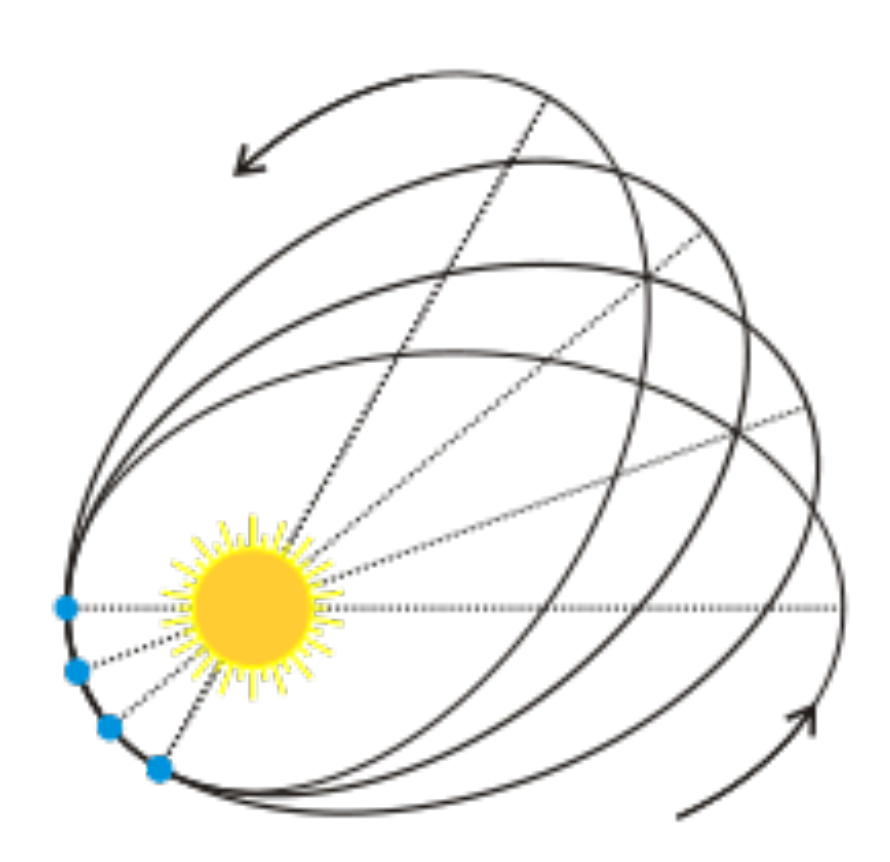

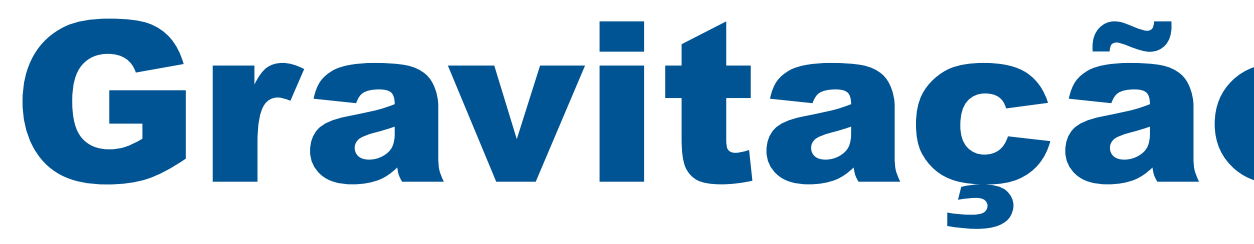

vavam que a / / / M<sup>erc</sup>urio estance sita para grav<br>Considerous

Considerou-s / / / s/ survi  $\left| \begin{array}{cc} e \text{ exatamente} \end{array} \right| \left| \begin{array}{cc} e \end{array} \right| \left| \begin{array}{cc} e \end{array} \right| \left| \begin{array}{cc} m \end{array} \right| \left| \begin{array}{cc} m \end{array} \right| \left| \begin{array}{cc} m \end{array} \right| \left| \begin{array}{cc} m \end{array} \right| \left| \begin{array}{cc} m \end{array} \right| \left| \begin{array}{cc} m \end{array} \right| \left| \begin{array}{cc} m \end{array} \right| \left| \begin{array}{cc} m \end{array} \right| \left| \$ (precessão de 43

mas sem suc

## Gravitação Newtoniana:

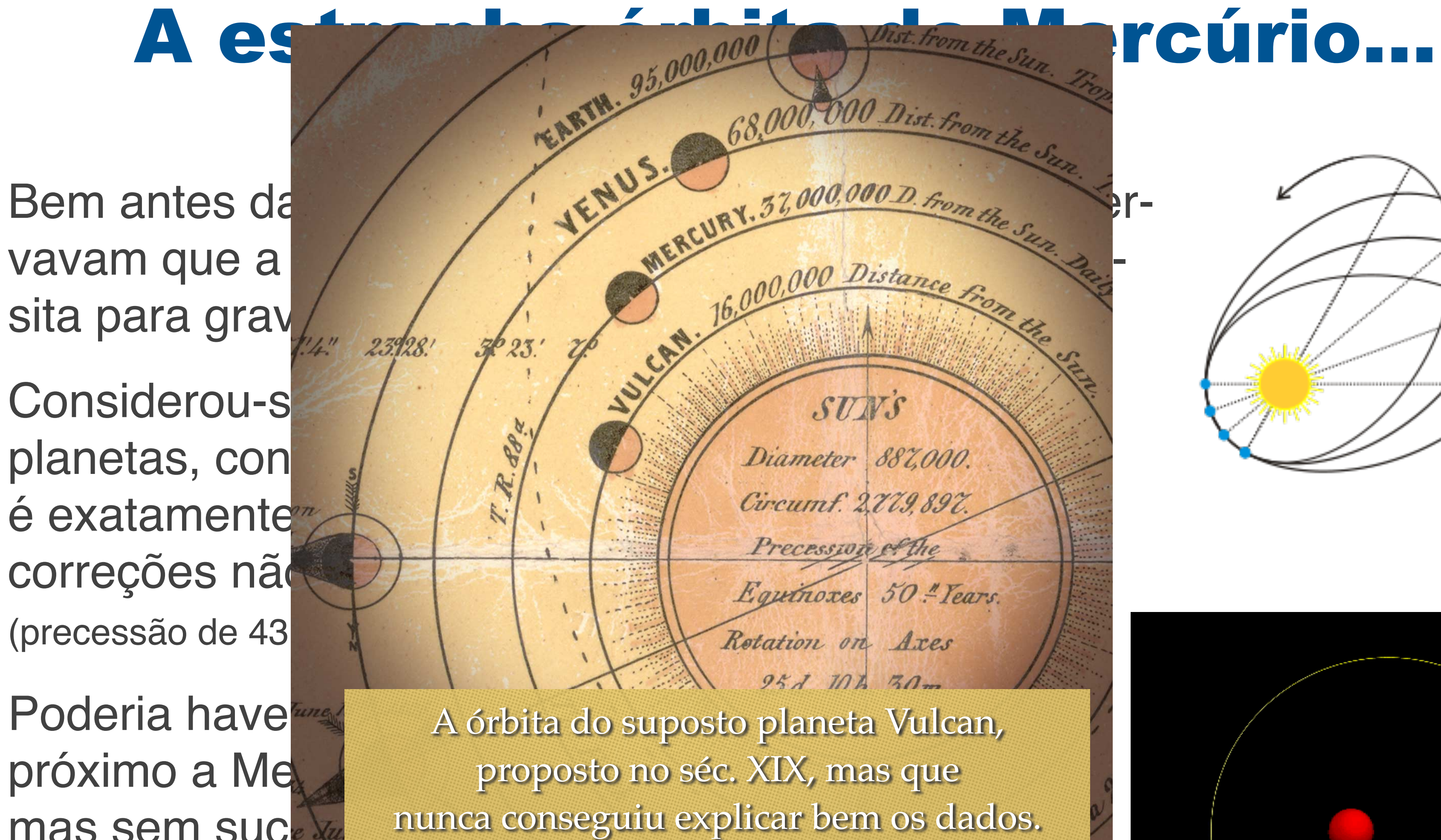

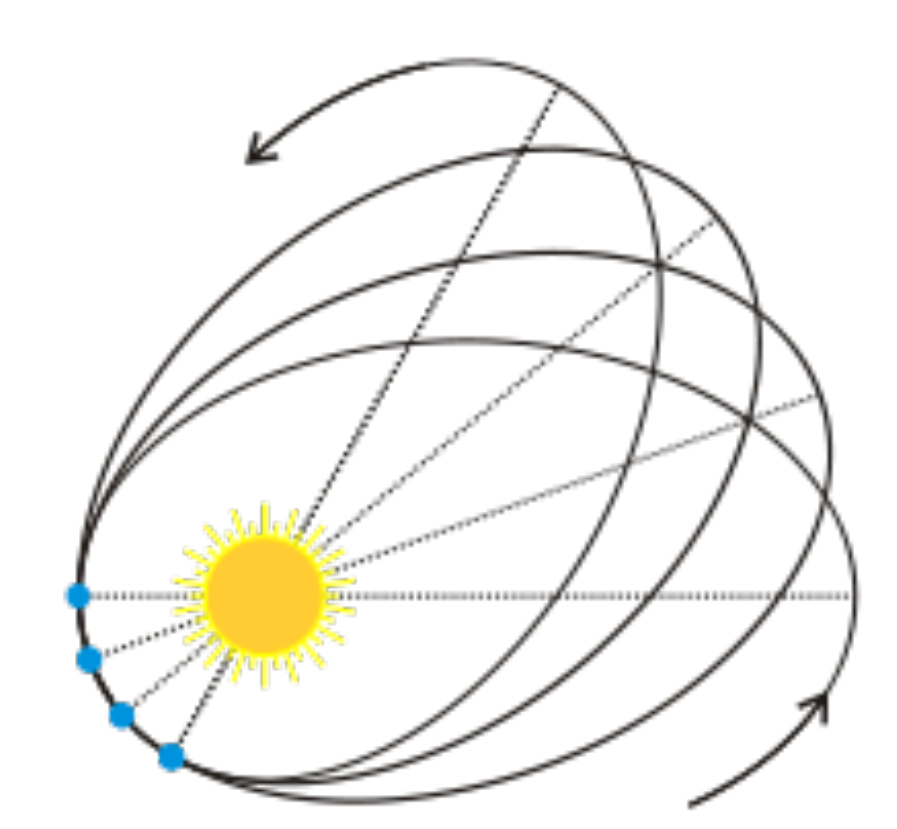

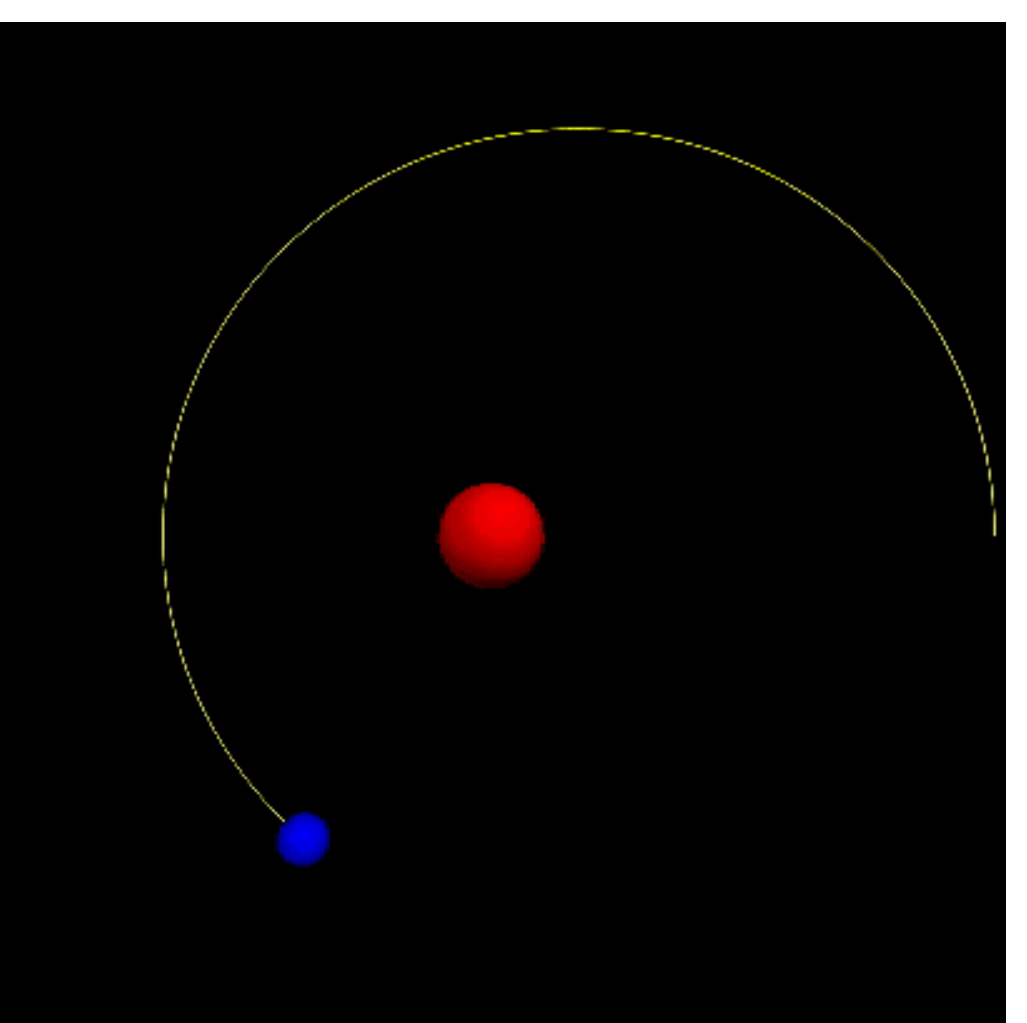

https://www.zybuluo.com/zhicheng-zhang1995/note/370155

## Início do séc. XX: Uma teoria dinâmica para a gravidade

**A força gravitacional Newtoniana não se propaga dinamicamente, simplesmente preenche todo o espaço do universo instantaneamente. Logo, em contradição com a relatividade especial!**

**Einstein propõe uma nova teoria gravitacional que estende gravitação Newtoniana: Relatividade Geral.**

**A nova teoria não só corrige o conflito com relatividade especial como leva a diversas novidades. Mas como pode uma nova teoria ser melhor que uma anterior que já estava funcionando tão bem?**

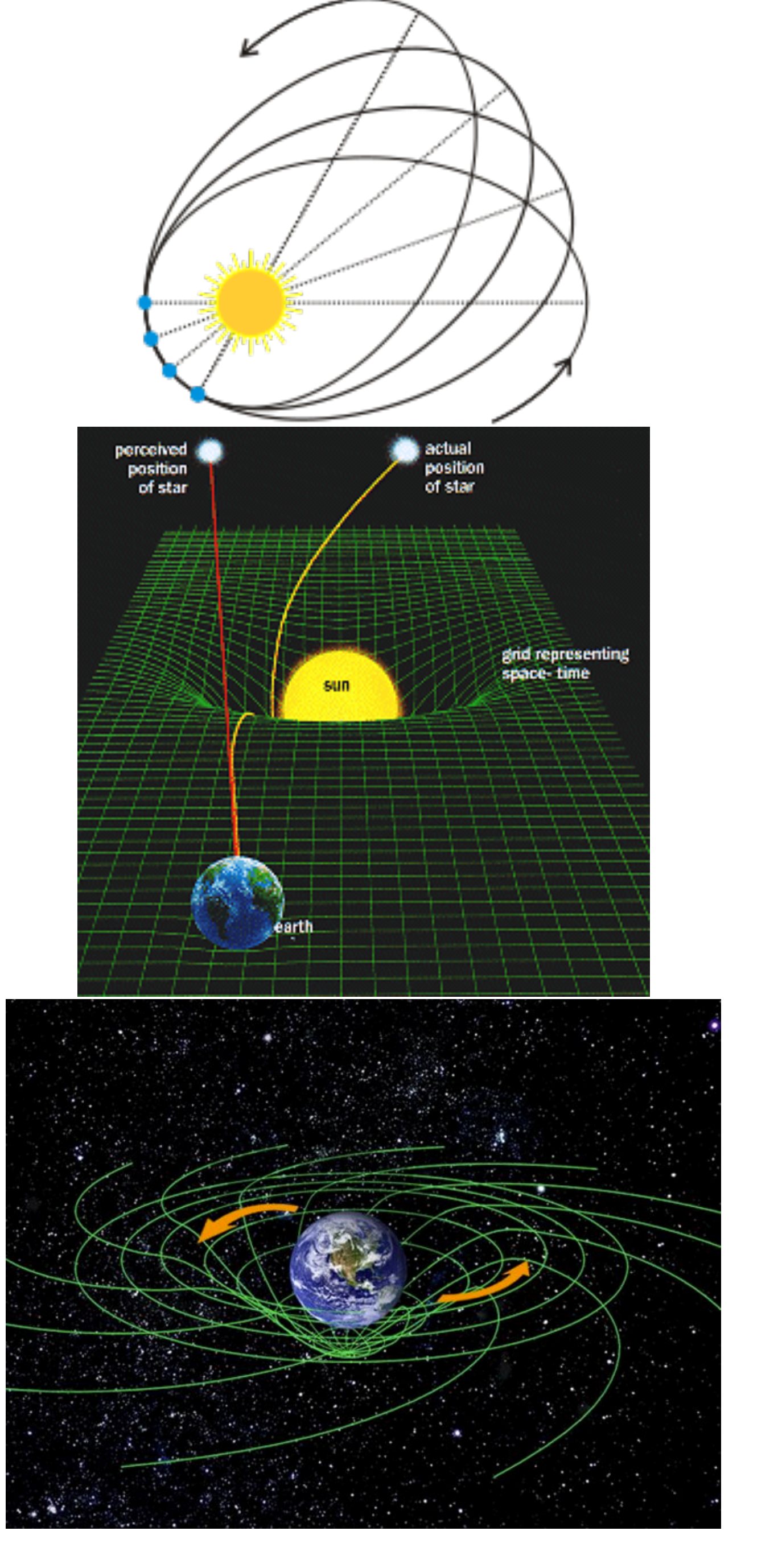

### Relatividade Geral:

$$
G_{\mu\nu}=8\pi G\,T_{\mu\nu}
$$

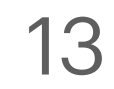

$$
\nabla^2 \phi = 4\pi G \rho
$$

Estrutura da Matéria Avançada / Astrofísica e Cosmologia da Comedia da Cosmologia da Davi C. Rodrigues | UFES

 $\frac{DU^{\mu}}{D\tau}$  $= 0$ Equação de Einstein Equação da geodésica

Relação entre gravidade (ou geometria) e matéria.

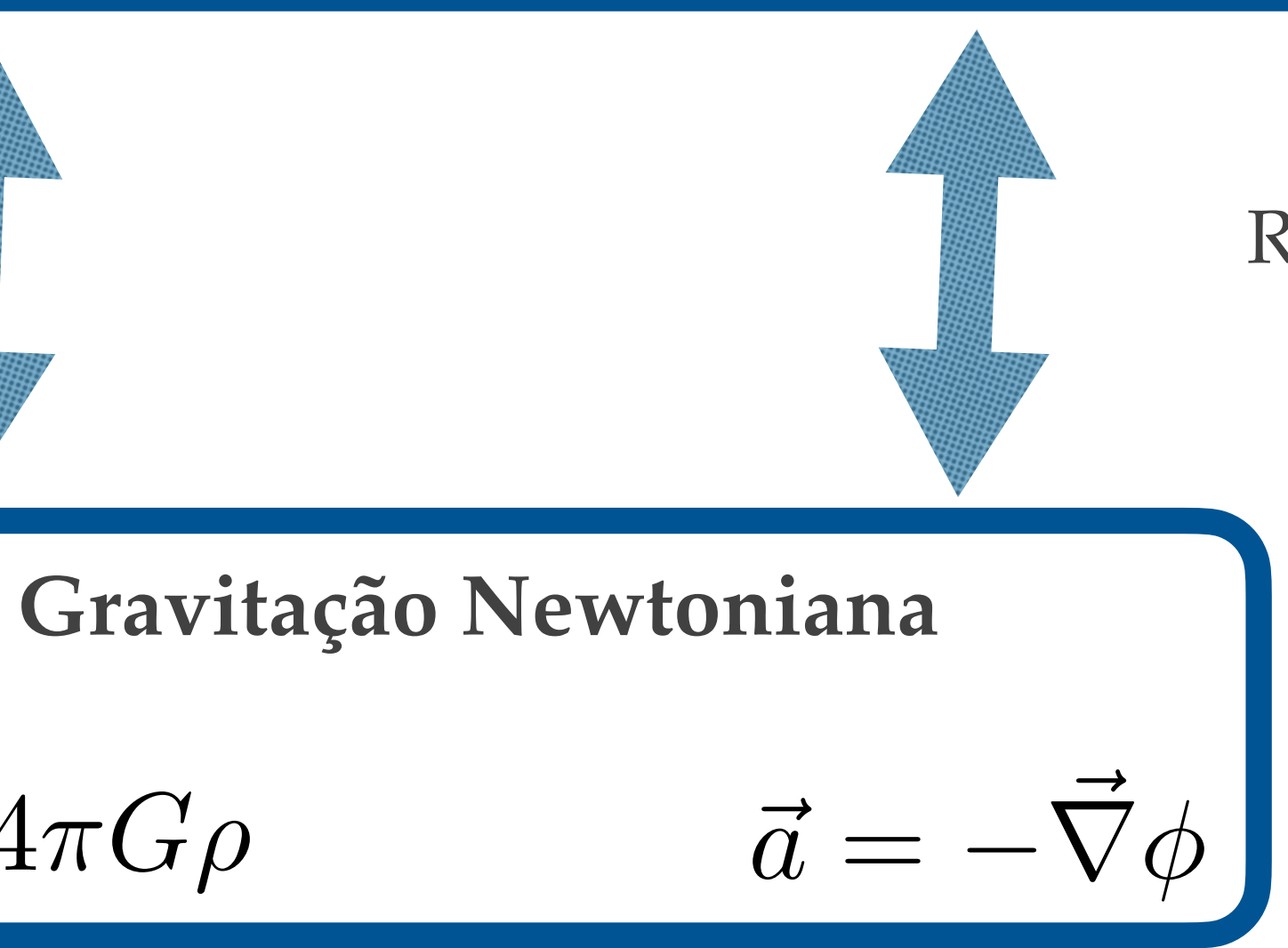

Relação entre gravidade e movimento.

**Relatividade Geral**

Relatividade Geral:

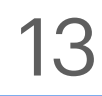

independentes e complementares. **Gravitação Newtoniana** Em geral, não é possível deduzir as equações de campo a partir das equações de movimento e nem o inverso, são

Estrutura da Matéria Avançada / Astrofísica e Cosmologia Davi C. Rodrigues | UFES

### Cabe comentar que esta estrutura também se encontra no

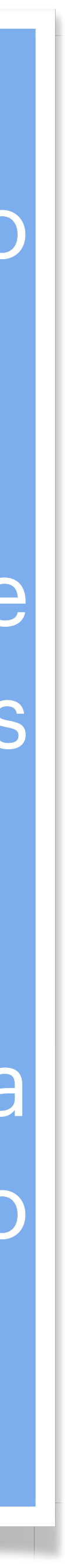

Relação entre gravidade Temos as equações de campo, dadas pelas equações de Maxwell, e temos a força de Lorentz, que constitui as equações de movimento (de uma partícula teste).

eletromagnetismo.

### Apresentando as definições inerentes à eq. de Einstein

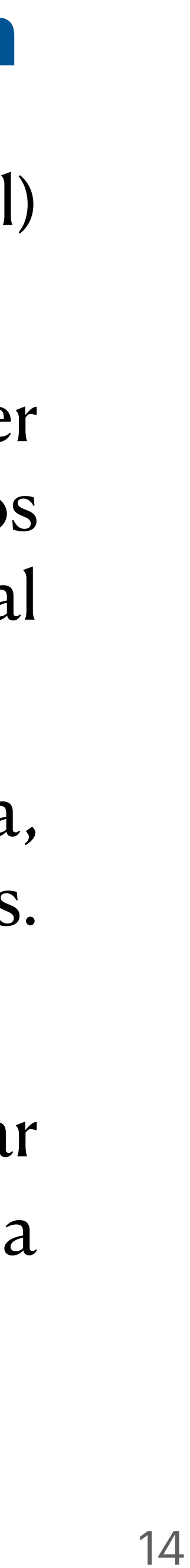

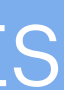

- Idealmente, deve-se primeiro estudar geometria diferencial (que inclui cálculo tensorial) antes de estudar relatividade geral. Isso facilita muito a compreensão.
- Analogamente, antes de estudar teoria eletromagnética é importante já conhecer cálculo vetorial, mas desconhecê-lo não impede de compreender vários aspectos básicos (Maxwell e Einstein desconheciam cálculo vetorial e geometria diferencial respectivamente).
- Para facilitar, vamos aqui seguir uma abordagem mais computacional e não geométrica, focando no cálculo de componentes. Semelhantemente, Maxwell escreveu as suas eqs. na forma de componentes, sem tratar explicitamente na natureza vetorial.
- Comecemos pela métrica. A métrica é uma matriz  $(g_{ij})$  que nos informa como calcular distâncias no espaço. No espaço euclideano, usando coordenadas cartesianas, ela é a matriz identidade, ou seja, suas componentes são dadas pela delta de Kronecker:

*ij*

$$
ds2 = \sum_{ij} g_{ij} dx_i dx_j = \sum_{ij} \delta_{ij} dx_i dx_j \quad (= dx2 + dy2, para 2D)
$$

## A métrica: exemplo euclidiano

15

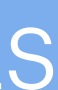

• Ao mudarmos as coordenadas, as componentes da métrica mudam (semelhantemente,

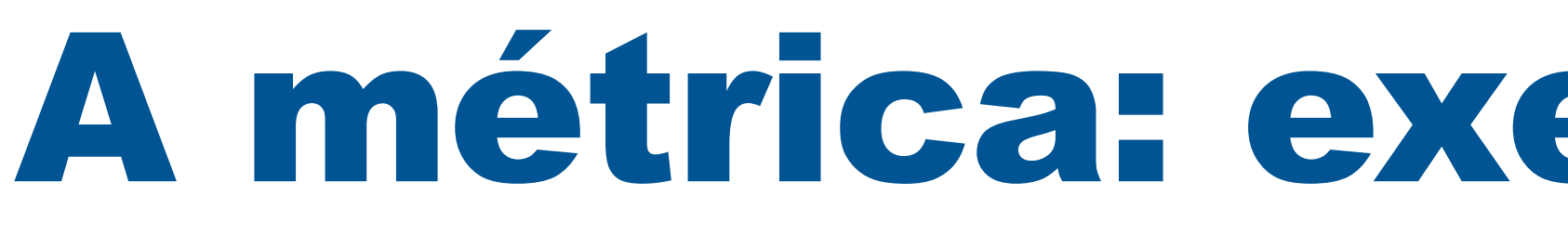

- as componentes de vetores mudam ao mudarmos as coordenadas).
- forma:

- Usando  $dx_1 = dr e dx_2 = d\theta$ , temos que  $ds^2 = \sum$ *ij*  $g_{ij}dx_i$
- As distância entre dois pontos com uma diferença infinitesimal de  $\theta \notin ds = r d\theta$ .
- com o jacobiano.

Estrutura da Matéria Avançada / Astrofísica e Cosmologia Davi C. Rodrigues | UFES

• Por exemplo, em coordenadas polares pode-se encontrar que a métrica toma a seguinte

$$
) = \begin{pmatrix} 1 & 0 \\ 0 & r^2 \end{pmatrix}.
$$

$$
\frac{1}{\epsilon}
$$

**• Exercício 2:** Encontre a métrica em coordenadas esféricas e estabeleça sua relação

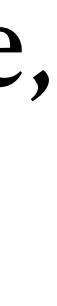

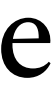

$$
x_i dx_j = dr^2 + r^2 d\theta^2.
$$

$$
(g_{ij}) =
$$

# Índices em cima e embaixo

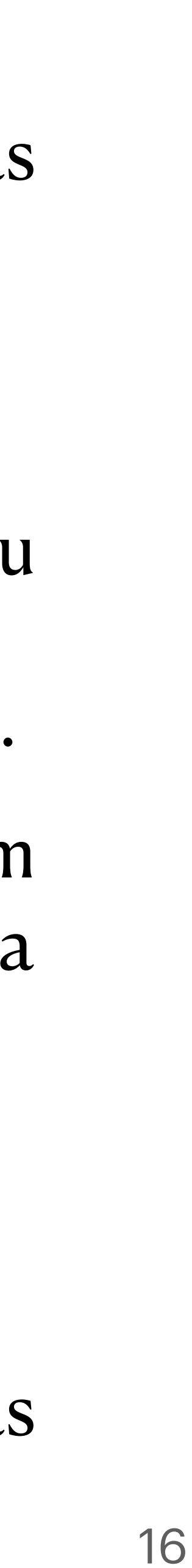

• Para coordenadas cartesianas, a métrica e sua inversa são iguais, mas em geral as

• É útil, e largamente usado, denotar as componentes da inversa da métrica  $g_{ij}$  por  $g^{ij}$ .

Assim escrevemos  $\sum g_{ij}g^{jk} = \delta_i^k$ , em que  $\delta_k^l$  vale 1 se  $i = k$  e zero caso contrário (ou  $g^{jk} = \delta_i^k$ , em que  $\delta_k^i$  vale 1 se  $i = k$ 

seja, a dental de Kronecker é agora denotada com um índice embaixo e outro em cima).

- componentes da inversão serão diferentes.
- 
- ∑ *j gij*
- métrica).
- Consequentemente  $ds^2 = \sum_{i,j} g_{ij} dx^i dx^j$ .  $ds^2 = \sum$ *ij gij*  $dx^i dx^j$
- Como  $dx^{i}$  é a componente de um vetor (infinitesimal), usaremos índice em cima para as componentes de todos os vetores.

Estrutura da Matéria Avançada / Astrofísica e Cosmologia da Davi C. Rodrigues | UFES

• É útil considerar que todas as somas de índices do espaço ocorram somente entre um índice em cima e outro embaixo (tal como na soma acima envolvendo a inversa da

17

Convenção da soma e produto interno • Como calcular o produto de dois vetores? Sejam  $A = \sum A^{i} e_{i} e_{i} + B = \sum B^{i} e_{i}$  dois vetores, representados por meio da base  $\{e_i\}$  (em coordenadas cartesianas pode-se usar  $e_1 = i$  e  $e_2 = j$ , mas  $\{e_i\}$  pode ser uma base qualquer obtida a partir de transformações de coordenadas da base cartesiana). *i Ai*  $e_i$  **e**  $B = \sum$ *i*  $B^i$ **e***i*

embaixo, logo usamos  $A = A^i e_i e B = B^i e_i$ .

 $A \cdot B \neq A^i B^i$ .

Estrutura da Matéria Avançada / Astrofísica e Cosmologia da Davi C. Rodrigues | UFES

• Notem que o somatório é redundante, pois sempre iremos somar quando houver índices do espaço repetidos, e quando isso ocorrer sempre um estará em cima e outro

• Mas como fazer o produto (interno) entre **A** e **B**? Nota-se que não se pode usar

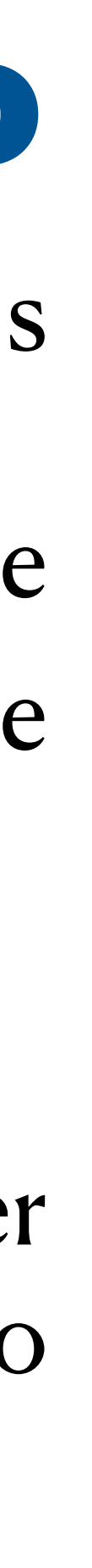

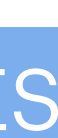

17

### Convenção da soma e produto interno • Como calcular o produto de dois vetores? Sejam  $A = \sum A^{i} e_{i} e_{i} + B = \sum B^{i} e_{i}$  dois vetores, representados por meio da base  $\{e_i\}$  (em coordenadas cartesianas pode-se *i Ai*  $e_i$  **e**  $B = \sum$ *i*  $B^i$ **e***i*

### • Mas como fazer o produto (interno) entre **A** e **B**? Nota-se que não se pode usar

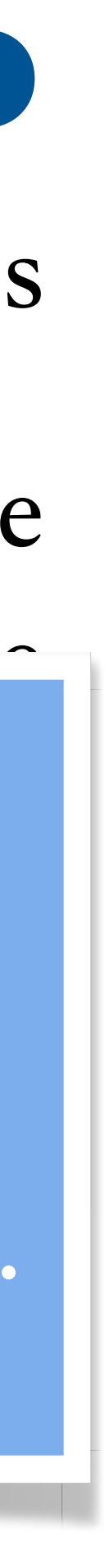

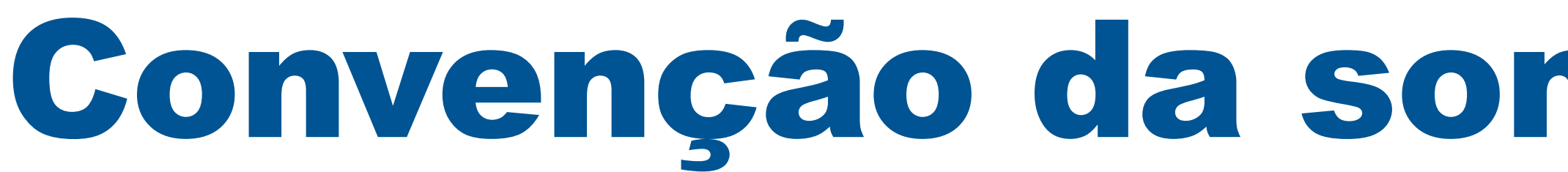

usar e , mas pode ser uma base qualquer obtida a partir de **e**<sup>1</sup> = **i e**<sup>2</sup> = **j** {**e***<sup>i</sup>* } ̂ ̂

combina um vetor  $\ket{A}$  (ket) com um elemento do espaço dual  $\bra{B}$  (bra)  $\ket{A}$ íeva a um humero. Ou seja, faita saber como converter um ket hum bra. | Comentário: para quem já viu notação de bra e ket, o produto interno  $\mathop{\mathsf{com}}\nolimits$ bina um vetor  $\ket{A}$  (ket) com um elemento do espaço dual  $\bra{B}$  (bra)  $\ket{A}$ e leva a um número. Ou seja, falta saber como converter um ket num bra.

**A** = *A<sup>i</sup>*

Estrutura da Matéria Avançada / Astrofísica e Cosmologia da Davi C. Rodrigues | UFES

**e***<sup>i</sup>* **B** = *B<sup>i</sup>*

 $A \cdot B \neq A^i B^i$ .

embaixo, logo usamos e .<br>Embaixo, logo usamos e .<br>Antiga usamos e .

**e***i*

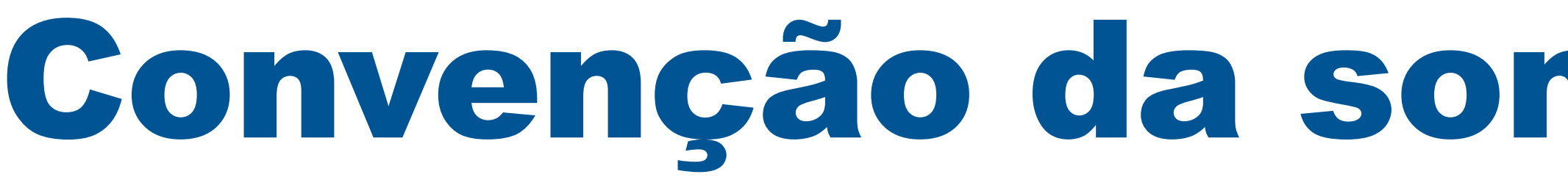

• A nossa expressão para distância infinitesimal já dá a resposta, pois ela associa dois vetores (duas vezes o vetor **dx**) a um número real, logo basta usarmos a seguinte regra: .  $g_{ij}A^iB^j = A_iB^i$ 

• Acima introduzimos, por definição,  $A_i = g_{ij}B^j$ . Essa distinção entre índice em cima ou embaixo é essencial em espaços em que a métrica não é a identidade. (Índice em cima representa componentes de um ket e índices embaixo as componentes de um bra).  $B^j$ 

Estrutura da Matéria Avançada / Astrofísica e Cosmologia da Davi C. Rodrigues | UFES

## Convenção da soma e produto interno

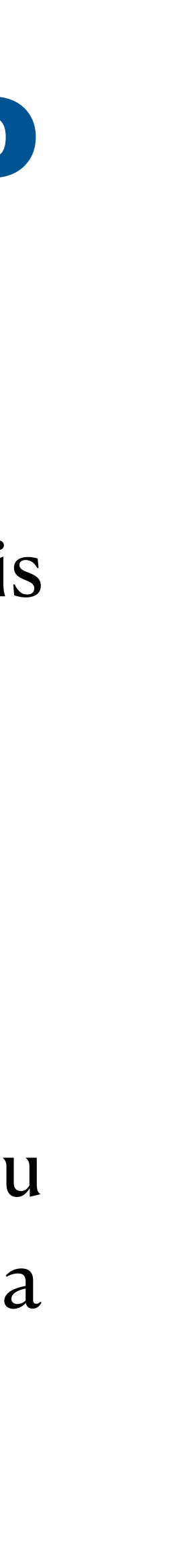

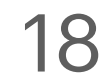

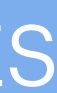

**• Exercício 3:** Considere os seguintes dados: a)  $F_{\mu\nu}$  descreve um tensor anti-simétrico no espaço-tempo (i.e.,  $F_{\mu\nu} = -\,F_{\nu\mu}$ ); b) a métrica é assumida ser de Minkowski, ( $η_{\mu\nu}$ ) = diag (-1 1 1 1); c)  $F^{i0} = E^{i}/c$ , sendo  $\mathbf{E} = E^{i} \mathbf{e}_{i}$  o campo elétrico; d)  $F_{ii} = -\epsilon_{iik} B^k$ , em que  $\mathbf{B} = B^i \mathbf{e}_i$  é o campo magnético. **e***i*  $F_{ij} = -\epsilon_{ijk}B^k$ , em que  $\mathbf{B} = B^i\mathbf{e}_i$ 

# Convenção da soma e produto interno

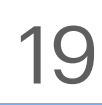

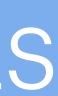

Mostre que duas das equações de Maxwell podem ser expressas por  $\partial_{\mu}F^{\mu\nu}=\mu_{0}J^{\nu},$  $\partial_\mu F^{\mu\nu} = \mu_0 J^\nu$ 

a densidade de carga.

- 
- em que  $\mu_0$  é a permeabilidade do vácuo,  $(J^\mu)=(\rho c \quad \textbf{J})$ , sendo  $\textbf{J}$  a corrente espacial e  $\mu_0$  é a permeabilidade do vácuo, ( $J^\mu) = \big(\rho c \quad \mathbf{J}\big)$ , sendo  $\mathbf{J}$  a corrente espacial e  $\rho$

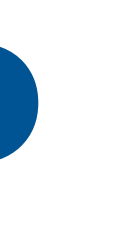

## Como encontrar o tensor de Einstein?

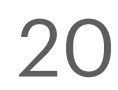

• Dada uma métrica cujos índices estão associados ao espaço-tempo ( $g_{\mu\nu}$ ), para encontrar o tensor de Einstein basta fazer uma sequência de derivações e somas, como

• Isto é o suficiente para definir o tensor de Einstein  $G_{\mu\nu}$ . Basta seguir esses

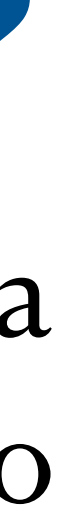

abaixo indicadas:

$$
\Gamma^{\mu}_{\nu\lambda} = \frac{1}{2} g^{\mu\kappa} (\partial_{\lambda} g_{\nu\kappa} + \partial_{\nu} g_{\lambda\kappa} - \partial_{\kappa} g_{\nu\lambda}),
$$

- procedimentos algébricos para encontrá-lo.
- Veremos um pouco sobre "visualização" de tensores no próximo slide.

$$
R^{\mu}_{\nu\lambda\kappa} = \partial_{\lambda}\Gamma^{\mu}_{\nu\kappa} - \partial_{\kappa}\Gamma^{\mu}_{\nu\lambda} + \Gamma^{\mu}_{\lambda\sigma}\Gamma^{\sigma}_{\nu\kappa} - \Gamma^{\mu}_{\kappa\sigma}\Gamma^{\sigma}_{\nu\lambda},
$$

$$
R_{\mu\nu} = R^{\lambda}_{\mu\lambda\nu}, \qquad R = g^{\mu\nu} R_{\mu\nu} \qquad \text{e} \qquad G_{\mu\nu} = R_{\mu\nu} - \frac{1}{2} g_{\mu\nu} R.
$$

## Comentário: Visualização de tensores de posto 2

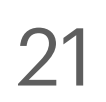

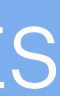

• Visualizar um vetor no espaço é algo simples, essencialmente é uma setinha, todos aqui

- Aqui fazemos uma digressão inspirada em uma pergunta.
- sabem visualizar isso. Mas como visualizar um tensor no espaço?
- para objetos geométricos com mais índices (dois ou mais).

• Primeiro lembremos que escalares e vetores são casos particulares de tensores (tensores de posto zero e posto 1 respectivamente), mas comumente só se usa o termo tensor

• Para posto 2, há uma visualização bem conhecida, que passa pelo cubo mostrado a seguir. Sendo entendida essa, pode-se facilmente abstrair para tensores de qualquer

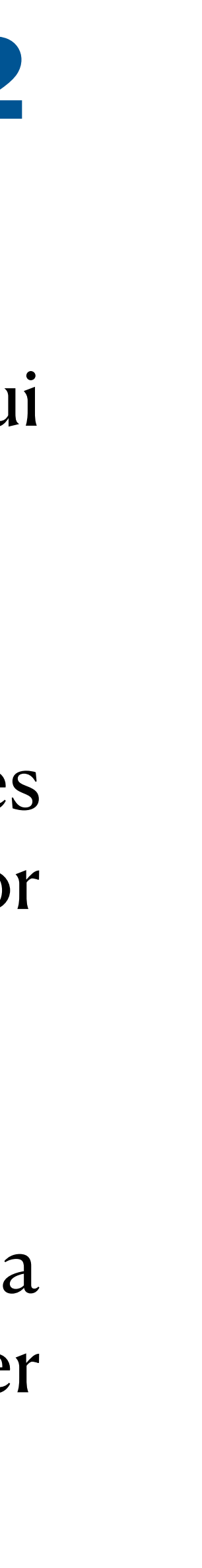

posto em qualquer dimensão do espaço.

## Comentário: Visualização de tensores de posto 2

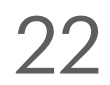

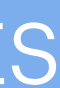

• Consideremos um caso mecânico, para auxiliar na visualização: digamos que seja um tensor tensão (mas qualquer outro serve, por exemplo, o momento de inércia, que

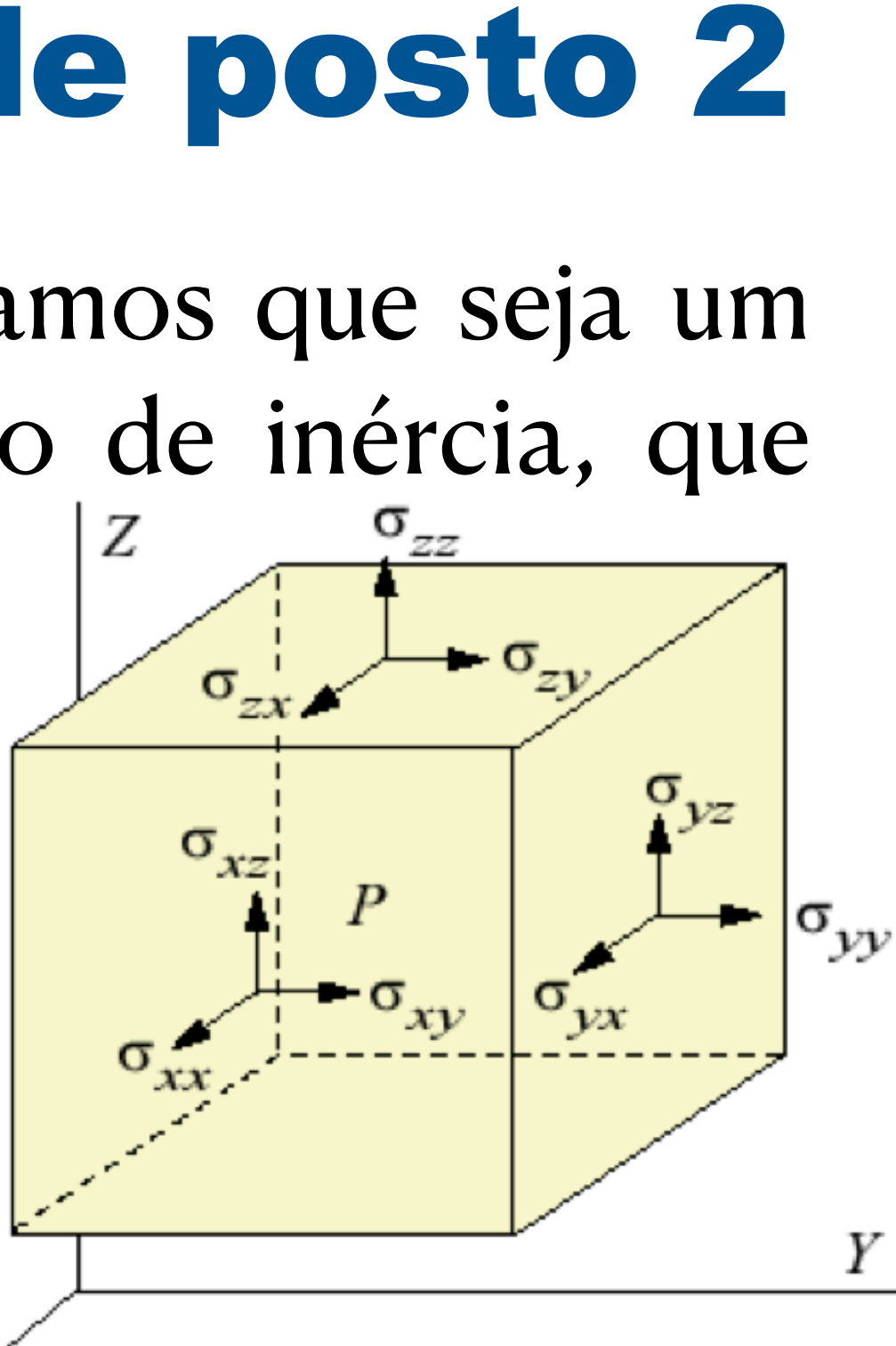

numa direção **n**. Explicitamente,  $\mathbf{T} = \overrightarrow{\sigma} \cdot \mathbf{n}$  . Mais explicitamente:  $T^{\iota} = \sigma^{\iota}_{\ \ j}\,n^{\jmath}$ . — A dupla *σ* **T**  $\overrightarrow{\sigma} \cdot \mathbf{n}$  . Mais explicitamente:  $T^i = \sigma^i_{\ j} n^j$ 

• Tal como demonstrado por Cauchy, a matriz dada por  $(\sigma_j^i)$  é mais do que uma coleção de *j* )

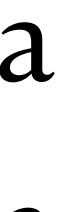

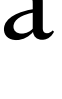

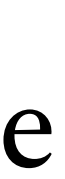

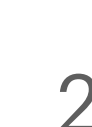

- também é um tensor de posto 2).
- Ao fazer uma força na direção y, um fluido nem sempre desenvolve uma tensão exclusivamente oposta à força. Sua constituição interna pode conter certa anisotropia que leve a uma tensão em diferente direção também.
- O tensor tensão (de Cauchy)  $\overleftrightarrow{\sigma}$  fornece a tensão resposta T a um dado vetor de força seta para denotar tensor só é conveniente para introduzir o tema, não iremos mais usar.  $\leftrightarrow$  $\leftrightarrow$
- números, ela descreve uma estrutura geométrica que generaliza a noção de vetor.

## Comentário: "Visualização" de tensores gerais

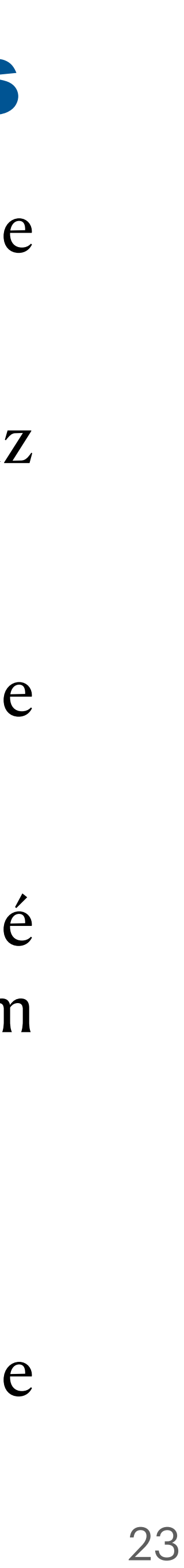

- A visualização do tensor tensão de Cauchy em 3D não é difícil, mas em relatividade geral o espaço a ser considerado é 4D e há tensores de diferentes postos.
- Um tensor de posto 2 é uma estrutura geométrica que, quando atua num vetor, produz outro vetor. Isto pois  $\mathbf{T} = \overrightarrow{\sigma} \cdot \mathbf{n}$  , ou seja  $T^{\iota} = \sigma^{\iota}_{\ j}\mathit{n}^{\jmath}$ , assim  $\overrightarrow{\sigma}$  atua em  $\mathbf{n}$  e produz  $\mathbf{T}$ .  $\leftrightarrow$  $\overleftrightarrow{\sigma}$  ⋅ **n** , ou seja  $T^i = \sigma^i$  $\overleftrightarrow{j}$   $n^j$ , assim  $\overleftrightarrow{\sigma}$  $\overline{\sigma}$  atua em **n** e produz **T**
- É difícil visualizar  $\overleftrightarrow{\sigma}$  sozinho, mas especificada a direção **n** em que a força atua, o que faz é produzir o vetor  $T$ .  $\leftrightarrow$  $\overline{\sigma}$  sozinho, mas especificada a direção **n**  $\leftrightarrow$ *σ* **T**
- O que seria um tensor de posto 3? Sequer há notação de setinha para esse caso, mas é fácil intuir que é um objeto geométrico que, quando atua em dois vetores, produz um novo vetor. Por exemplo:  $A^i = f^i_{jk} B^j C^k$ .
- Assim podemos falar de tensor de posto n em uma dimensão D qualquer.
- Por "objeto geométrico" quero dizer que é uma grandeza que existe independentemente da escolha do sistema de coordenadas (isto é um teorema devido a Cauchy).

### Comentário: Breve apresentação sobre o espaço vetorial dual

- álgebra linear, inclui o espaço de vetores euclidianos, mas é mais geral).
- Seja  $f(v) \in \mathbb{R}$ , isto é,  $f: V \to \mathbb{R}$ .
- *Teorema* (não demostrado): O conjunto de todas as funções  $f: V \rightarrow \mathbb{R}$  lineares em V forma um espaço vetorial. *Definição*: Esse espaço vetorial é chamado de espaço dual a  $V$ e é denotado por  $V^*$ . • Exemplo: Seja  $v \in V$  dado por  $v = v^{\alpha}e_{\alpha}$ , em que  $\{e_{\alpha}\}\$ é base de  $V$ . Ou seja,  $\{v^{\alpha}\}\$ é um
- conjunto de números reais. Seja  $f(v) = f_\alpha v^\alpha$ , em que  $f_\alpha \in \mathbb{R}$ . Logo  $f: V \to \mathbb{R}$  e  $f(v)$  é linear em  $v$ , logo  $f \in V^*$ . Como  $V^*$  é espaço vetorial e mostra-se que ele tem a mesma dimensão de V, podemos  $\text{escrever } f = f_\alpha e^\alpha$ , em que  $\{e^\alpha\}$  é base de  $V^*$ . Note que  $e^{\alpha} \neq e_{\alpha}$ , cada um pertence a espaços vetoriais diferentes.  $f_{\alpha}v^{\alpha}$ , em que $f_{\alpha} \in \mathbb{R}$ . Logo $f: V \to \mathbb{R}$  e $f(v)$  é linear em  $v$ , logo $f \in V^*$  $\int_{\alpha}^{\alpha} e^{\alpha}$ , em que  $\{e^{\alpha}\}\in \text{base de } V^*$  $e^{\alpha} \neq e_{\alpha}$

### Estrutura da Matéria Avançada / Astrofísica e Cosmologia da Davi C. Rodrigues | UFES

• Seja  $v \in V$ , em que  $V$  é espaço vetorial (espaço vetorial definido como vocês viram em

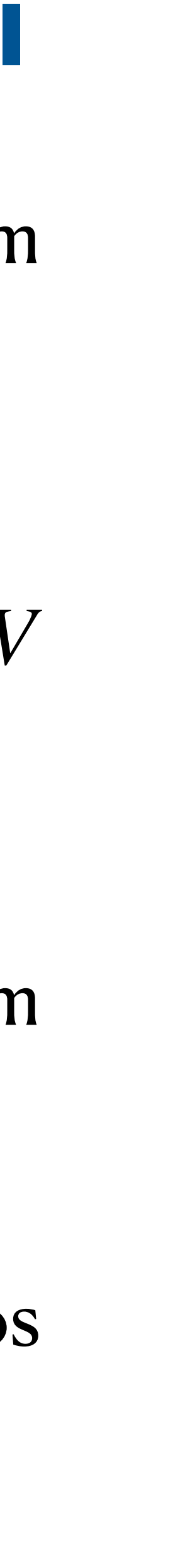

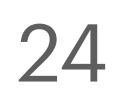

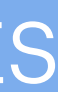

# Relatividade Geral: Os 4 testes clássicos

Primeiro teste: a órbita de Mercúrio (precessão do perihélio) Segundo teste (e primeira previsão): deflexão da luz. Terceiro teste: desvio para o vermelho gravitacional.

- 
- 
- 
- Quarto teste: atraso da luz ao passar próximos de grandes massas (uma onda é passa próximo ao Sol é tanto defletida quando sofre um atraso).
- Não podemos aqui ver os detalhes desses testes, mas é bom vocês
- Vários outros foram propostos e realizados. Por motivos históricos, esses foram chamados de "clássicos". Os 3 primeiros foram indicados

terem ciência deles.

por Einstein. O Quarto por Irwin Shapiro.

# Relatividade Geral: Os 4 testes clássicos

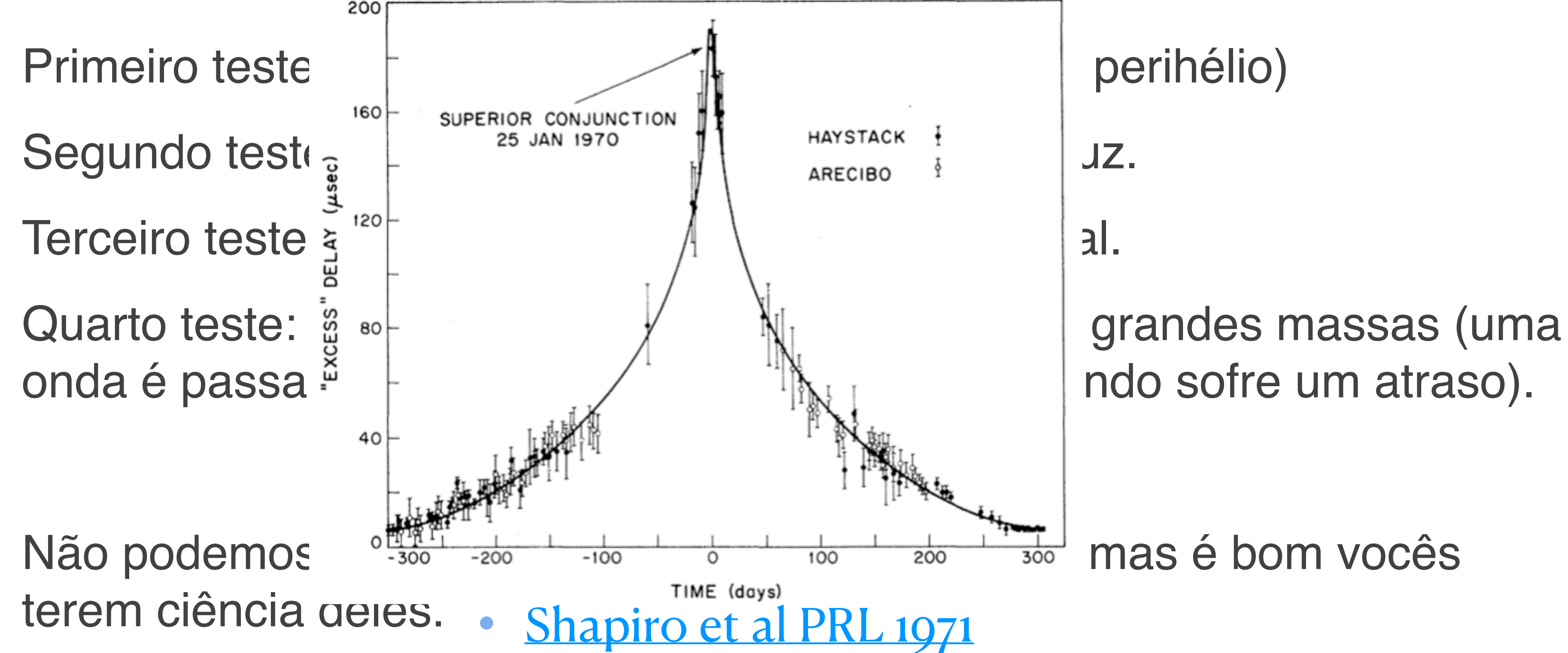

Vários outros foram propostos e realizados. Por motivos históricos, esses foram chamados de "clássicos". Os 3 primeiros foram indicados por Einstein. O Quarto por Irwin Shapiro.

# As equações de Friedmann

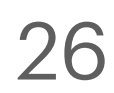

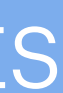

- estudar relatividade geral.
- isotrópica, cujo único grau de liberdade é a expansão.
- 
- A métrica em questão é dada por  $(g_{\mu\nu}) = \begin{bmatrix} 0 & 0 & a^2(t) & 0 \end{bmatrix}$ , ou seja, −1 0 0 0 0  $a^2(t)$  0 0 0  $a^2(t)$  0 0 0  $a^2(t)$

Estrutura da Matéria Avançada / Astrofísica e Cosmologia Davi C. Rodrigues | UFES

• As equações de Friedmann não são difíceis de serem obtidas a partir das equações de Einstein. Fazer a conta passo a passo é um bom exercício para quem quer começar a

• O ponto de partida é uma métrica especialmente simples que é homogênea e

Para *a* constante, temos Minkowski.

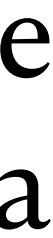

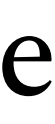

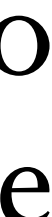

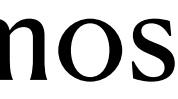

• Essa métrica não é a métrica do espaço-tempo "real", pois ela só serve para um universo perfeitamente homogêneo e isotrópico. Contudo, ela é a base a partir da qual se insere perturbações que são úteis para descrever boa parte da evolução de nosso universo.

seja, 
$$
ds^2 = -dt^2 + a^2(t) (dx^2 + dy^2 + dz^2)
$$

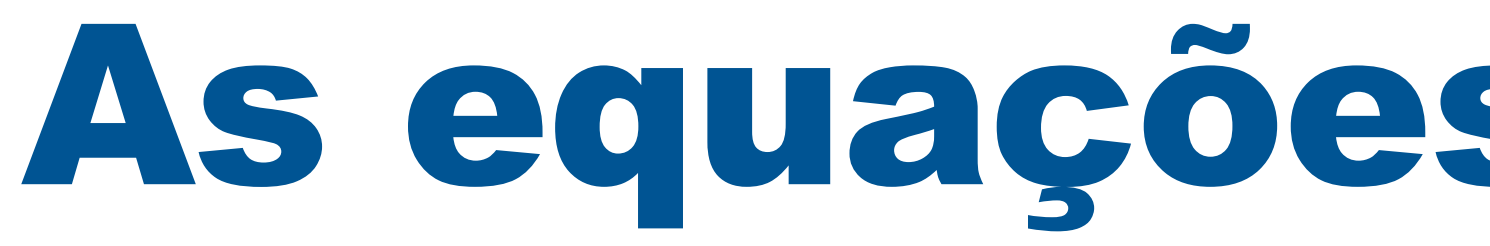

- Tudo o que temos de fazer é inserir essa métrica e calcular  $G_{\mu\nu}$ .
- **• Exercício 4 (parte 1):** Calcule todas as componentes não nulas do símbolo de Cristoffel para essa métrica. Comentário além do exercício: Para quem tiver especial interesse Γ*μ* no tema, sugiro concluir as contas até encontrar  $G_{\mu\nu}.$ *νλ*
- **•** Além do tensor se Einstein, precisamos especificar quem é  $T_{\mu\nu}$  . Vamos usar o tensor energia momento de um fluido perfeito que é dado por:  $(T^{\nu}_{\mu}) = \text{diag}(-\rho \quad p \quad p \quad p)$ , em que  $\rho$  é a densidade de energia do fluido e  $p$  é a pressão do fluido. Como estamos considerando espaço homogêneo,  $\rho$  e  $p$  só podem depender do tempo.

Estrutura da Matéria Avançada / Astrofísica e Cosmologia da Davi C. Rodrigues | UFES

## As equações de Friedmann

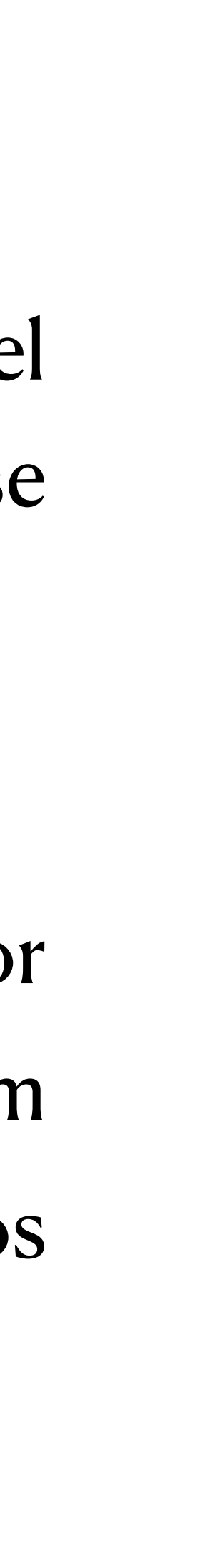

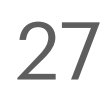

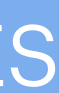

Essas duas equações são EDO's e chamadas de equações de Friedmann.

da expansão  $\ddot{a}$ . É uma combinação exótica para a mecânica:  $\dot{a}$  não está livre.  $\ddot{a}$  $\ddot{a}$ 

O fator  $-\equiv H$  é chamado de **parâmetro de Hubble**.  $\boldsymbol{\dot{\hat{\mathcal{X}}}}$ *a a*  $\equiv H$ 

Estrutura da Matéria Avançada / Astrofísica e Cosmologia da Davi C. Rodrigues | UFES

- 
- Uma é uma equação diferencial para a velocidade de expansão  $\dot{a}$ , a outra para a aceleração  $\stackrel{\text{\tiny \bf{.}}}{\mathcal{U}}$ *a*  $\stackrel{\text{\tiny 1}}{ \lambda}$ *a*
	-

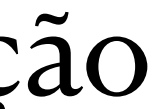

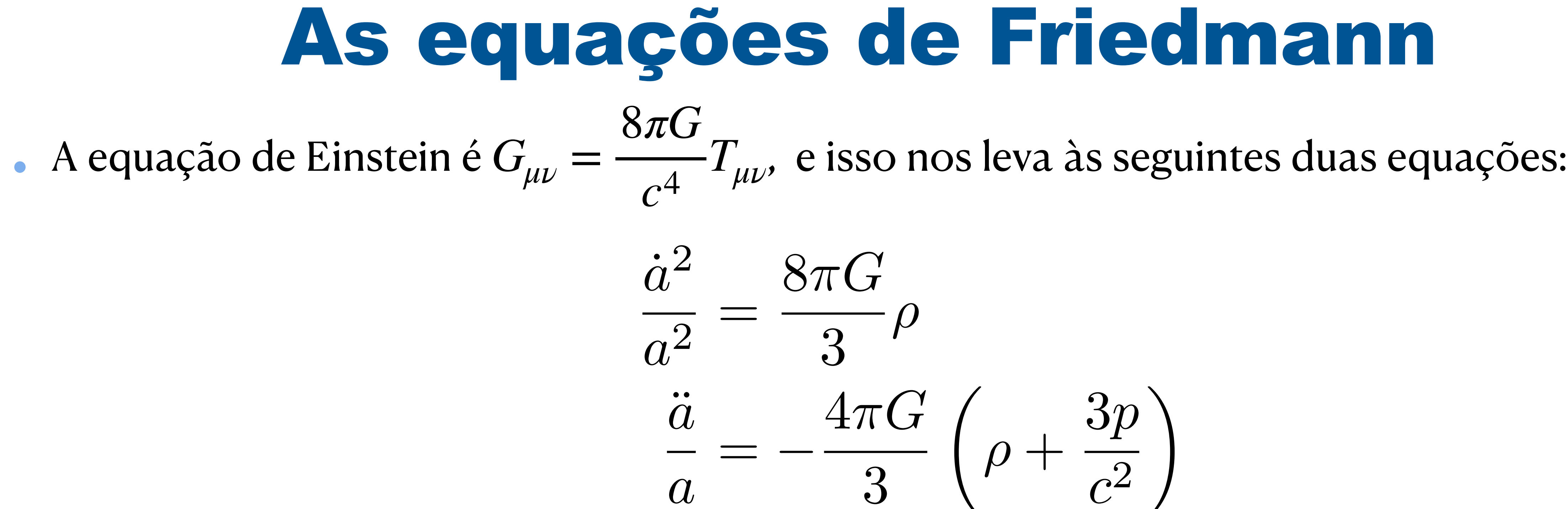

## As equações de Friedmann

$$
\frac{\sqrt{3}\pi G}{3}\rho
$$
  

$$
-\frac{4\pi G}{3}\left(\rho + \frac{3p}{c^2}\right)
$$

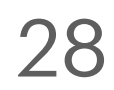

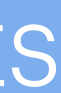

- Primeiro é necessário saber como medir distâncias muito além do sistema solar.
- A forma mais robusta, porém de "curto alcance", é via paralax:

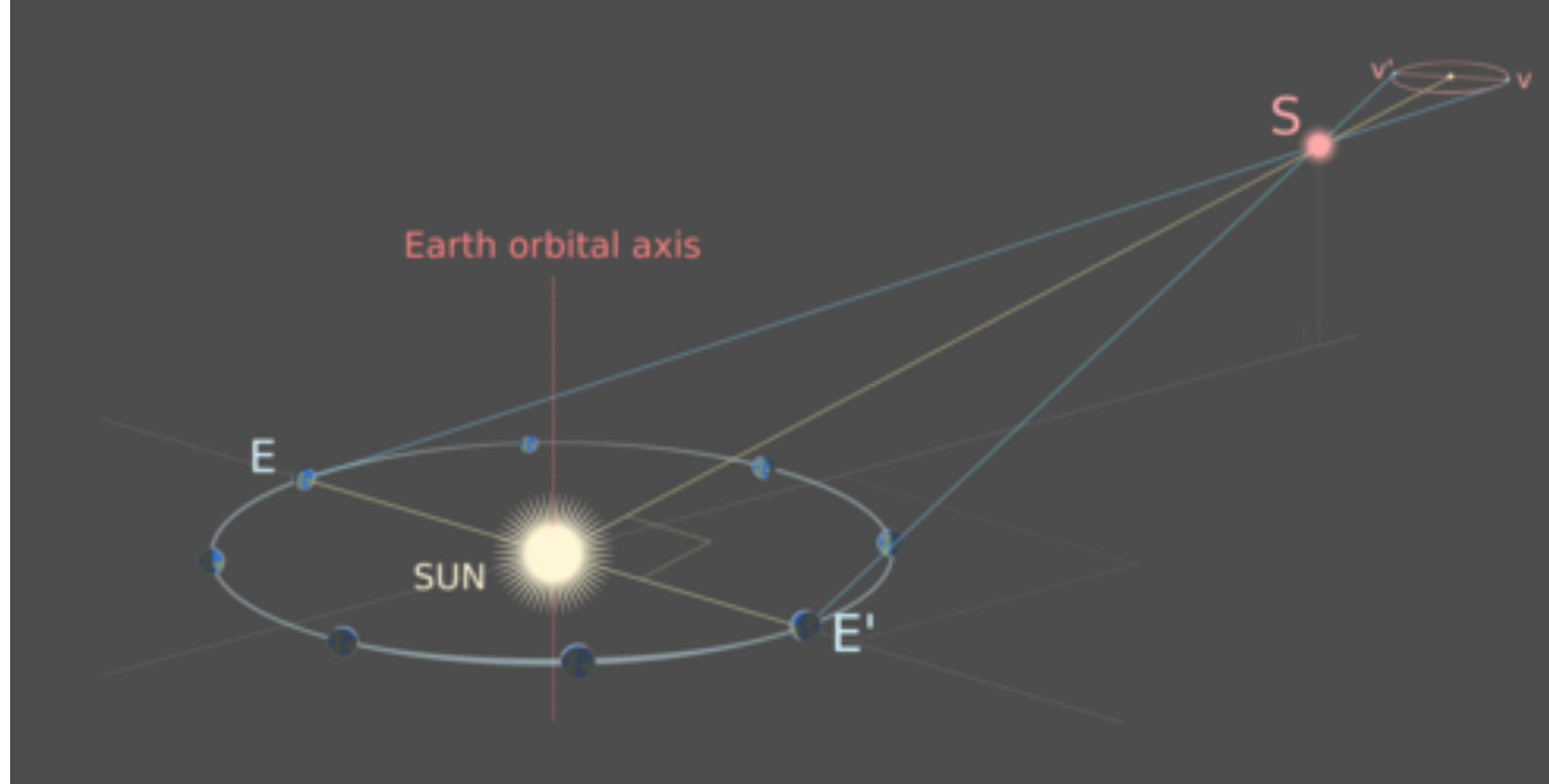

- 
- 

### Estrutura da Matéria Avançada / Astrofísica e Cosmologia da Davi C. Rodrigues | UFES

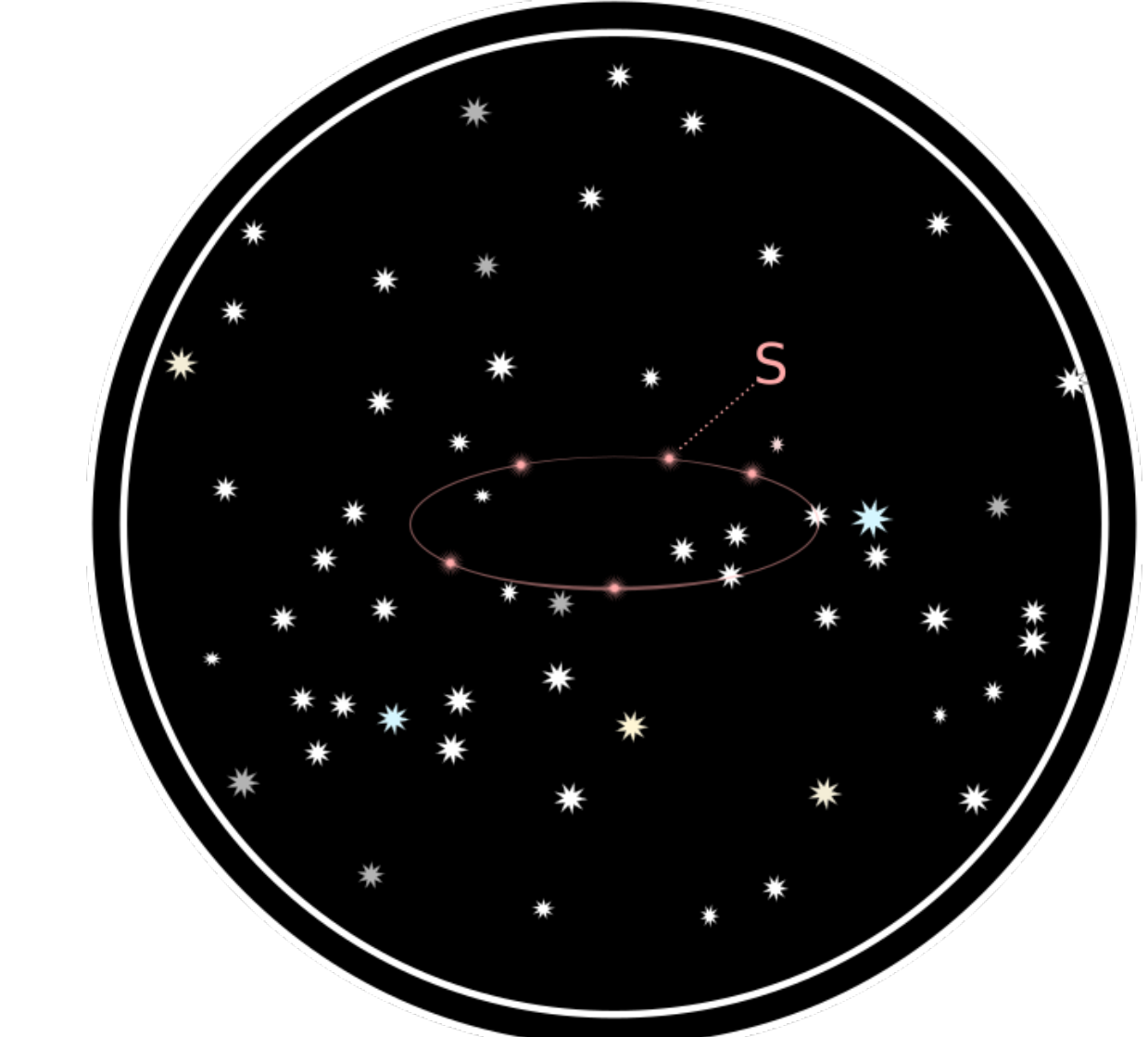

• Estrelas próximas têm movimento aparente devido a rotação da Terra em torno do Sol. Necessário precisão no mínimo da ordem de 1 segundo de arco. (Definição do parsec = pc).

• O telescópio Hubble atinge ~20 microsegundos de arco, o suficiente para medir distâncias de até uns 10 mil anos luz ~ 3 kpc. Mas isso é pouco, o centro da nossa galáxia está a ~8 kpc.

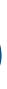

# Como medir a expansão do universo?

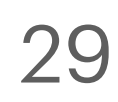

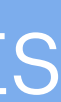

• Hubble, o cientista, usou estrelas de certo tipo, chamadas de estrelas cefeidas, para determinar nossa distância até outras galáxias. Andrômeda por exemplo está a ~ 2,5 Mega

- anos luz, ou  $\sim$  0,8 Mpc.
- As estrelas podem ter brilhos muito variados. A mais próxima de nós, sem ser o Sol, não pode ser vista a olho nu. Ou seja, mais brilho não significa que esteja mais próxima.
- Existe uma classe de estrelas chamadas cefeidas, essas são muito brilhantes e seu brilho oscila com um período de dias.
- Para as estrelas cefeidas, é possível fazer as seguintes passagens:

## Como medir a expansão do universo?

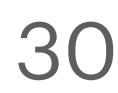

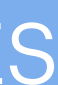

Dados observacionais: Luminosidade aparente e período

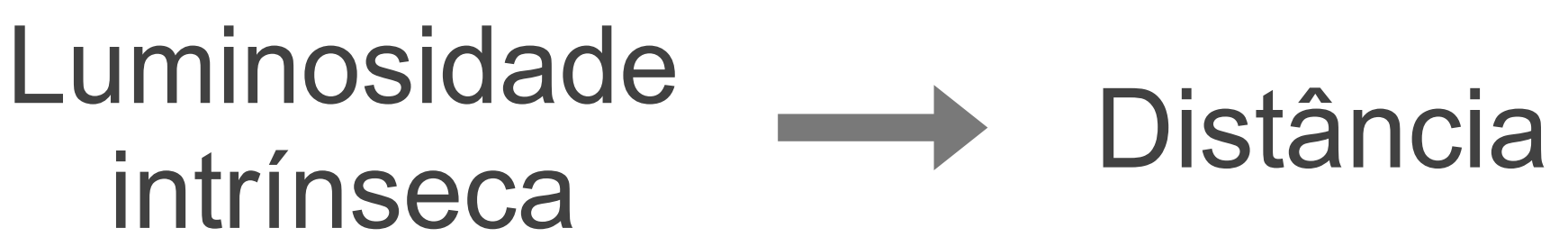

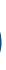

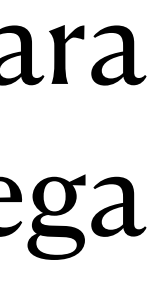

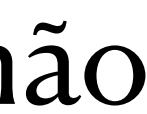

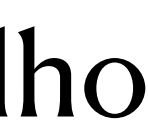

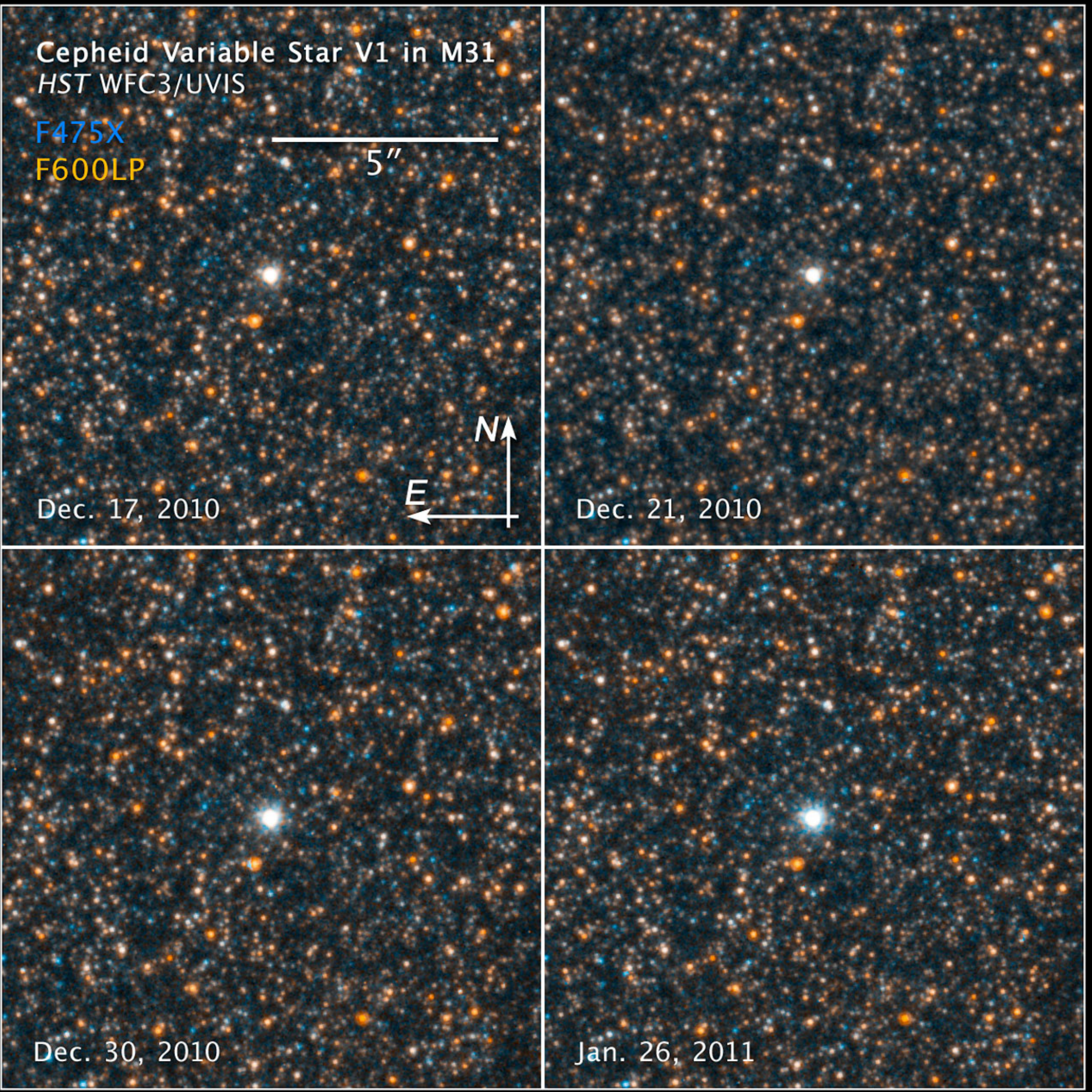

### https://www.spacetelescope.org/announcements/ann1110/

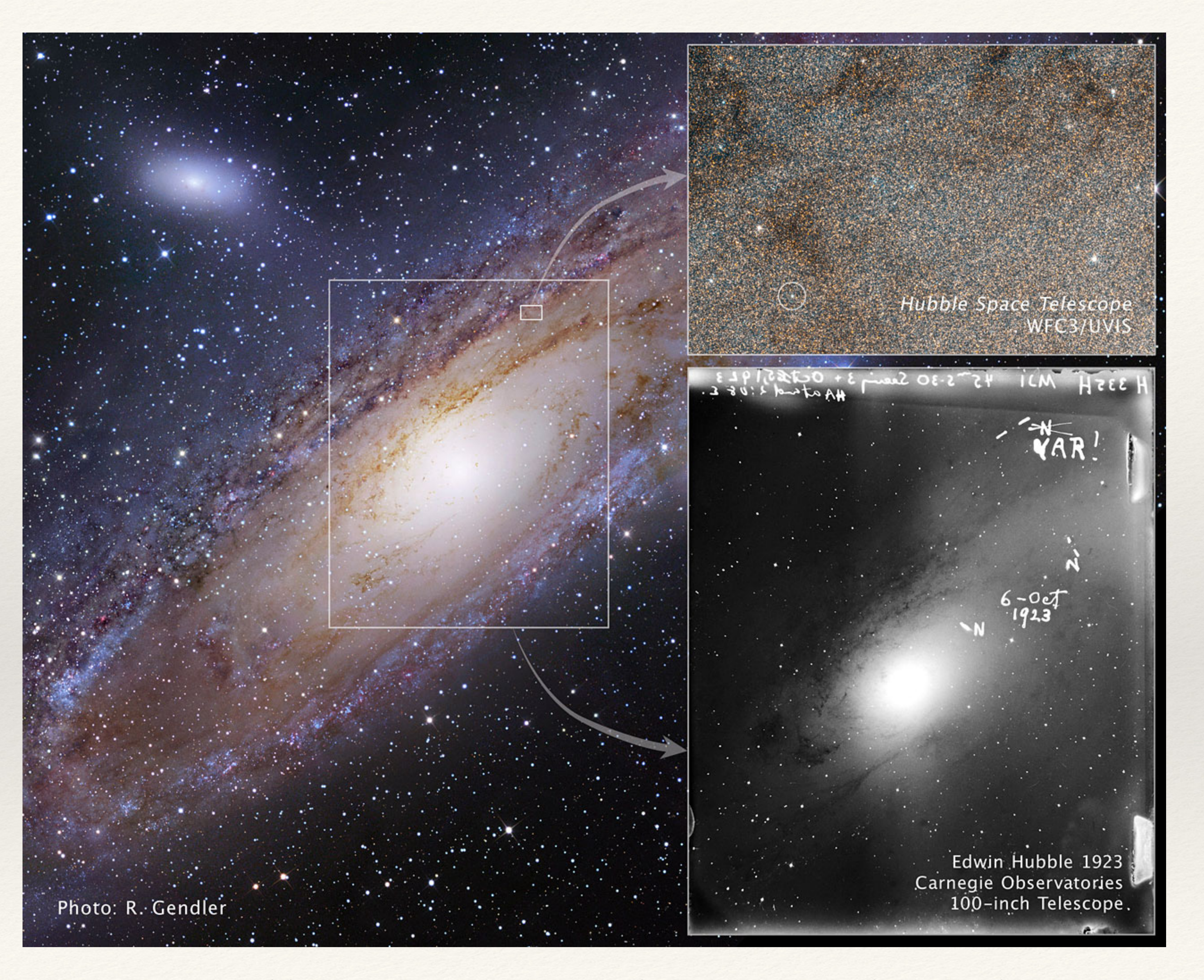

### https://www.spacetelescope.org/announcements/ann1110/

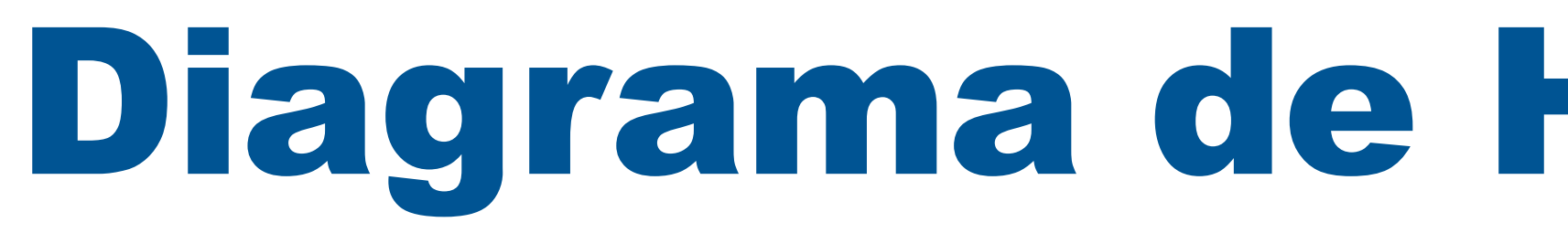

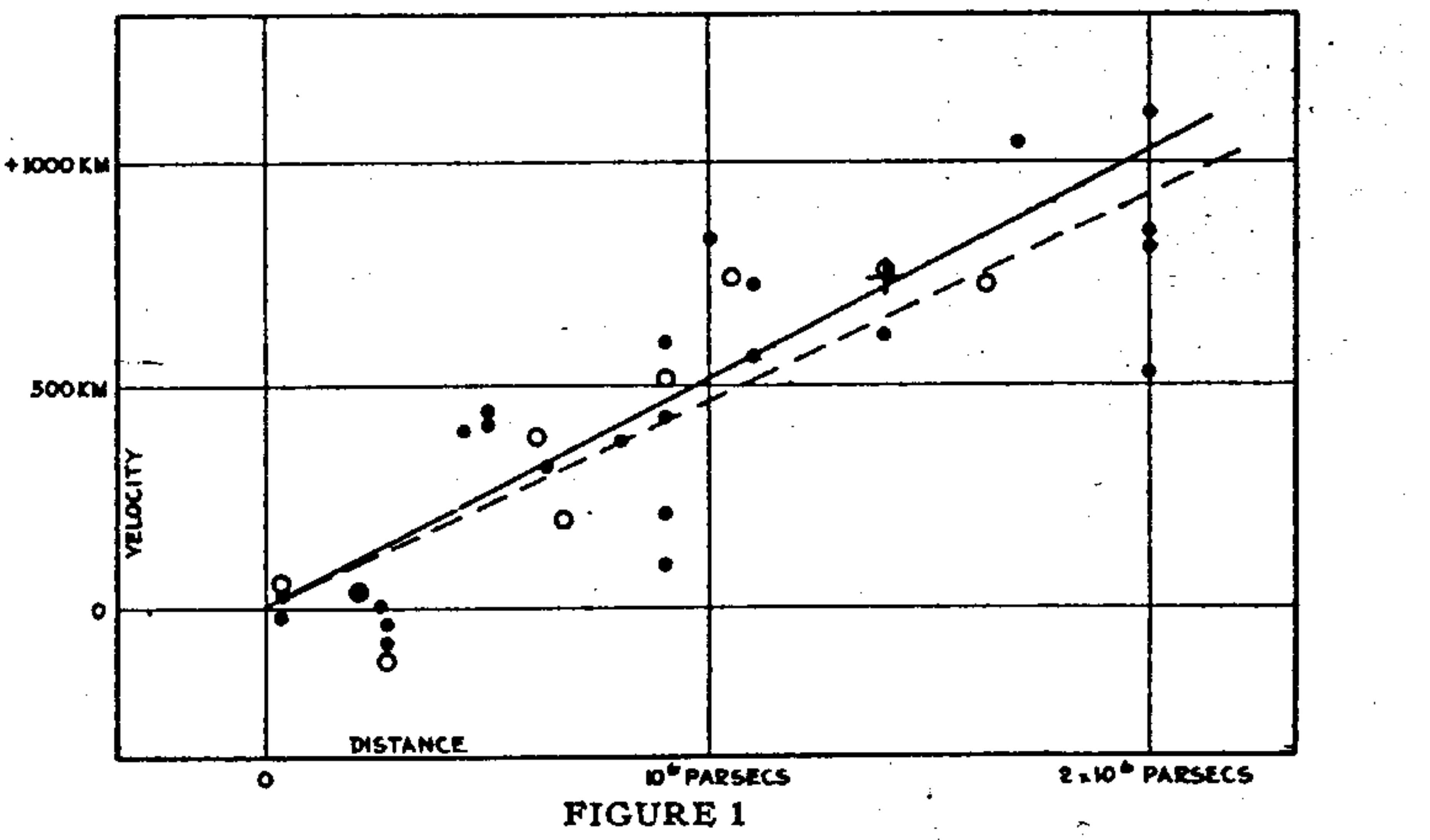

Estrutura da Matéria Avançada / Astrofísica e Cosmologia da Comedia da Cosmo Davi C. Rodrigues | UFES

## Diagrama de Hubble: histórico

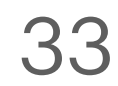

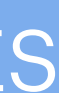

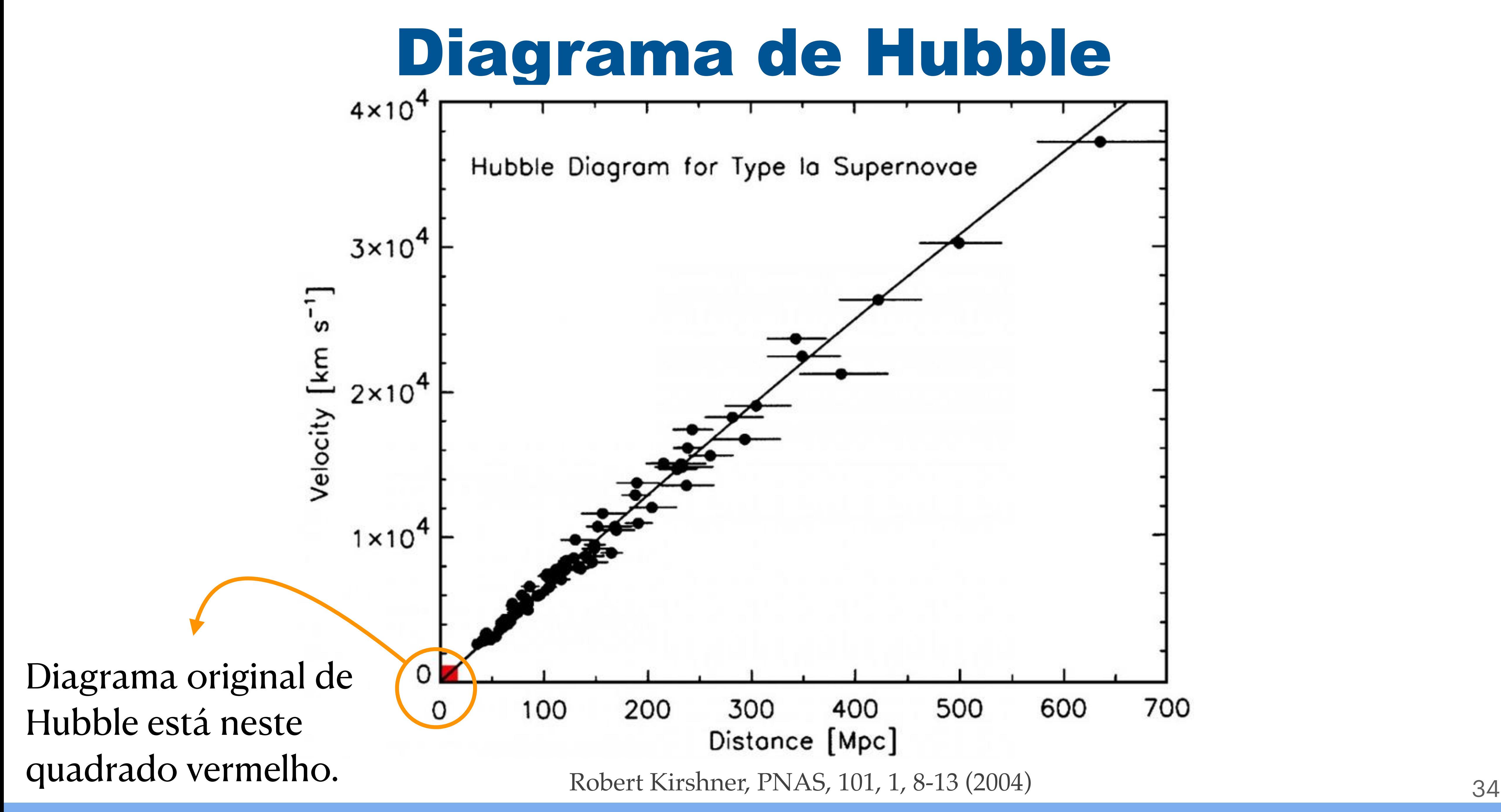

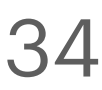

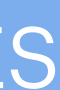

• Atualmente o valor medido da constante de Hubble é de aproximadamente

• A distância típica entre duas grandes galáxias é de 1 Mpc, ou aproximadamente 3 milhões de anos luz. Este valor indica que, em média, galáxias vizinhas se separam a uma velocidade

- de 70 km/s. Galáxias que distam 100 Mpc se separam em média a 7.000 km/s.
- nenhum centro, uma expansão homogênea.

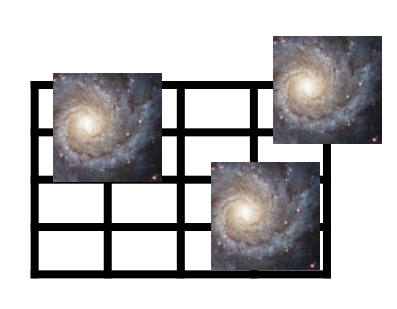

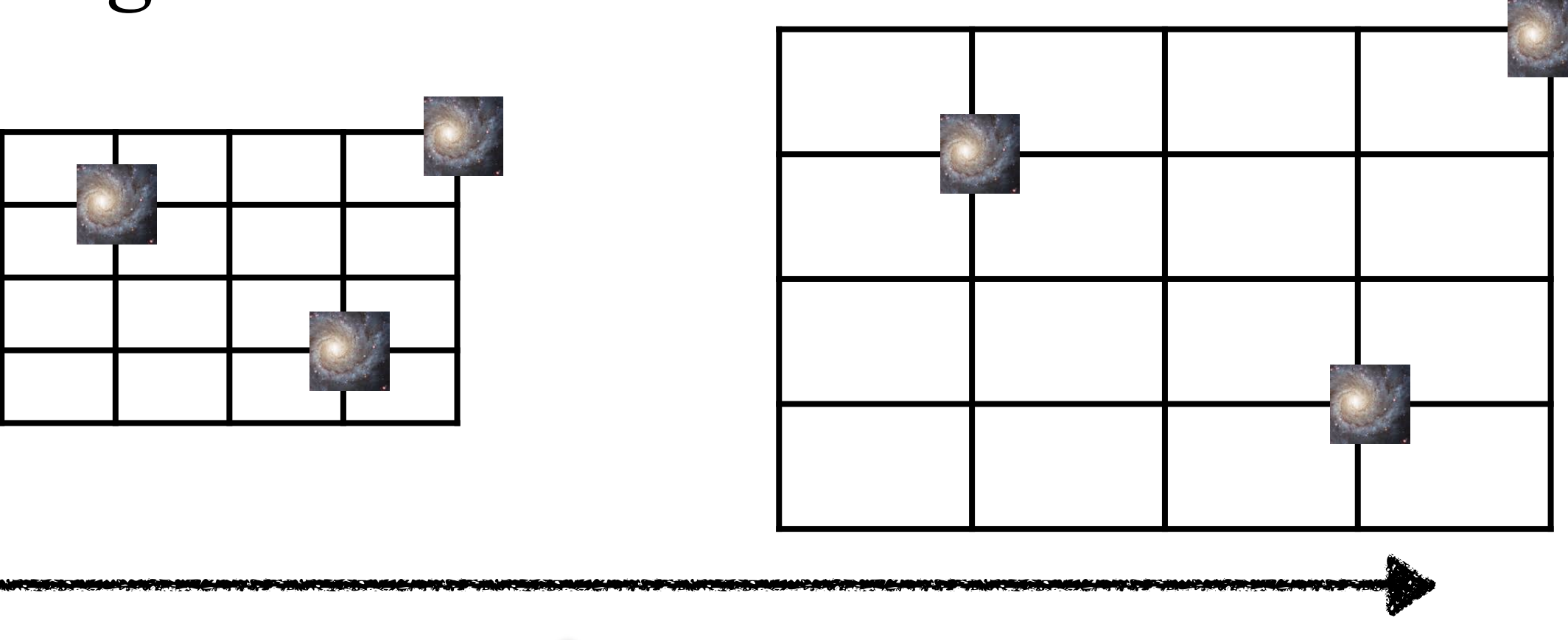

Estrutura da Matéria Avançada / Astrofísica e Cosmologia da Davi C. Rodrigues | UFES

 $H_0 = 70 \frac{\text{km/s}}{\text{Mpc}}$  $\rm\, Mpc$ 

• Todas as observações são condizentes com expansão das distâncias entre as galáxias sem

## Como entender a expansão do universo?

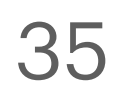

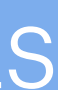

Crescimento das distâncias no tempo

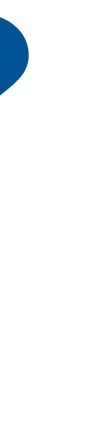

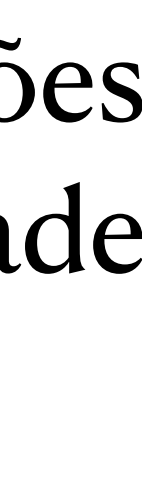

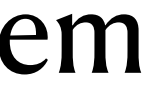

- As galáxias mais antigas já observadas…
- 13,2 bilhões de anos atrás!
- Vemos "galáxias bebês" aqui.

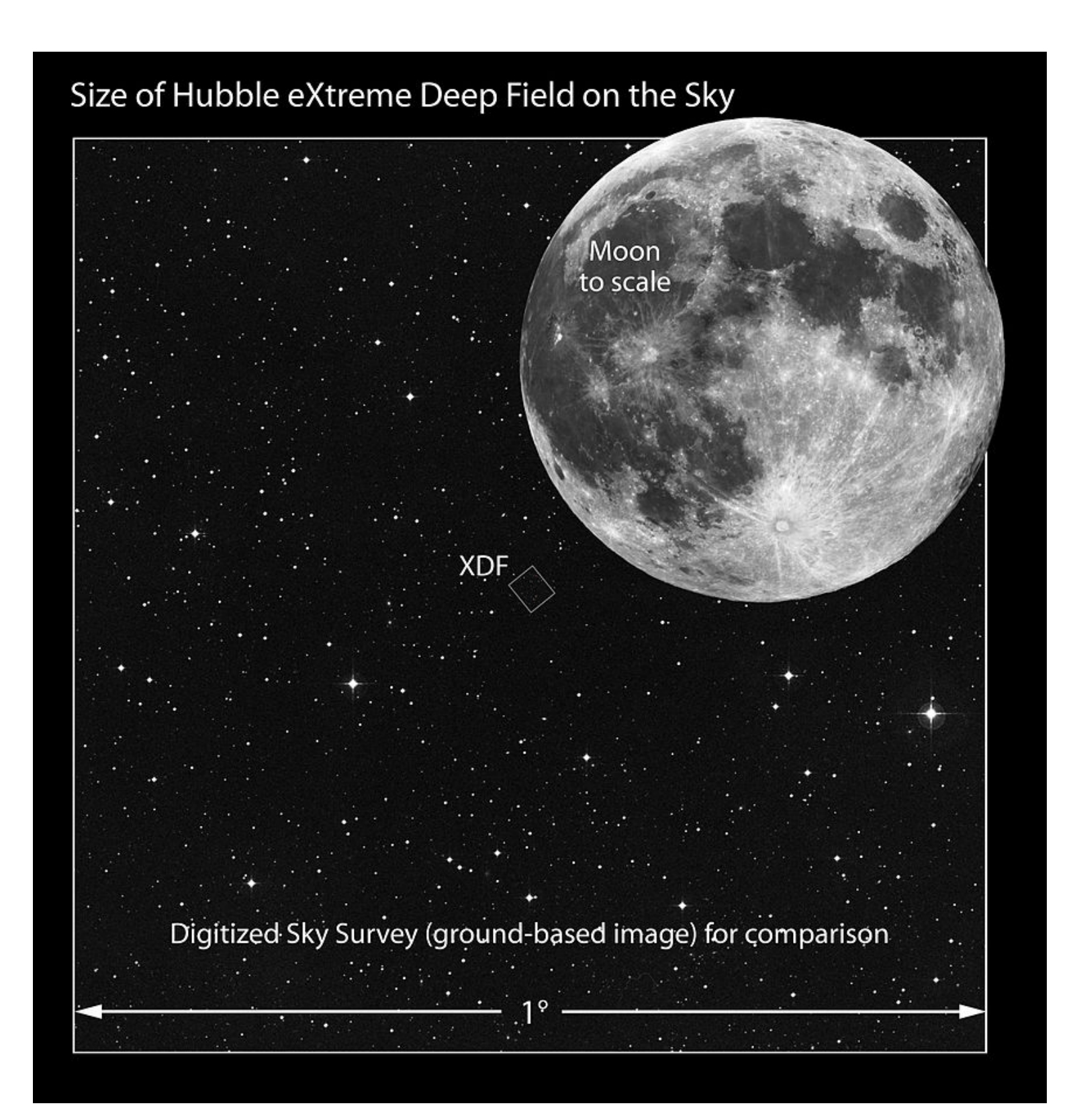

### Estrutura da Matéria Avançada / Astrofísica e Cosmologia Davi C. Rodrigues | UFES

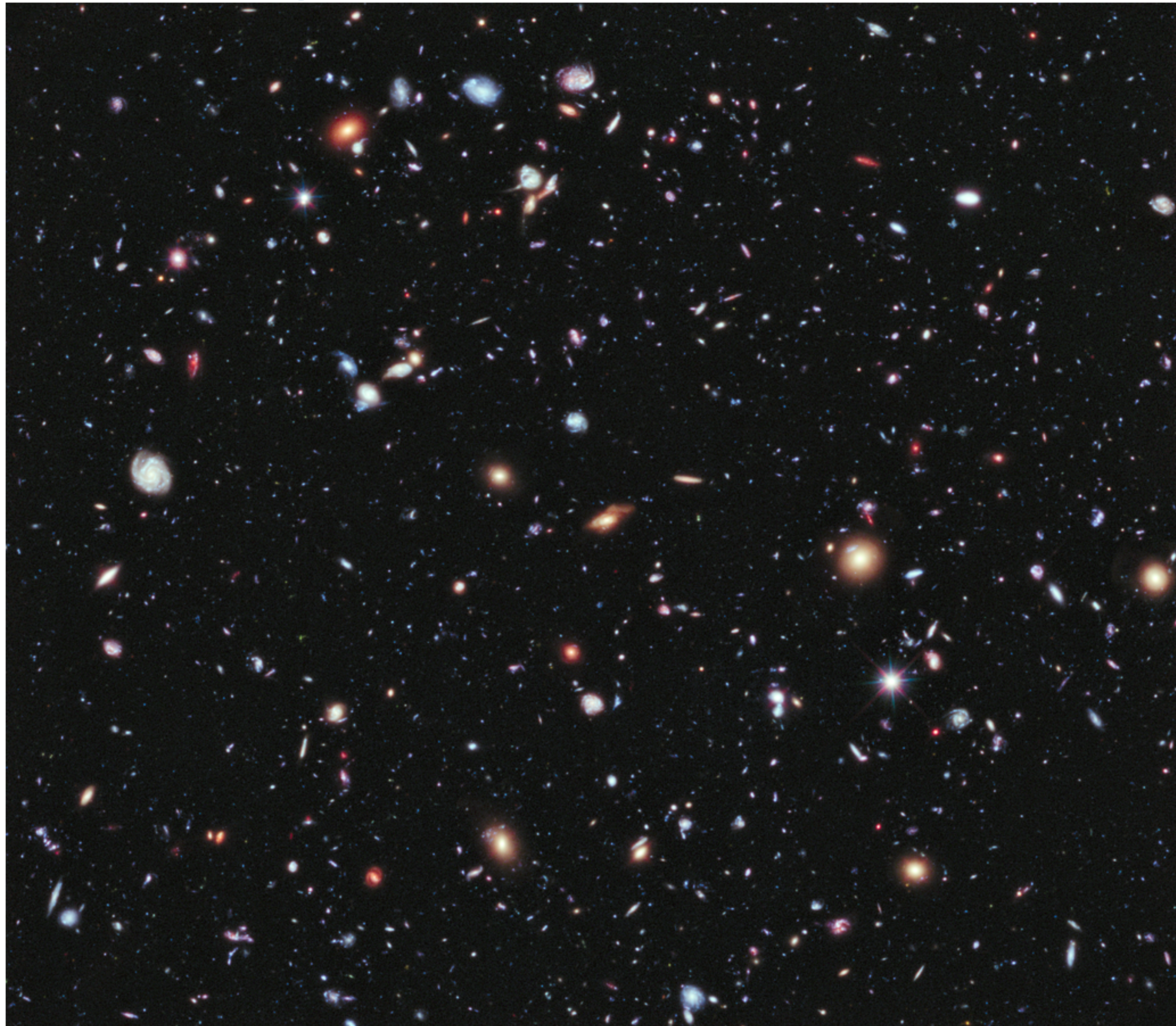

### Como seriam as galáxias mais antigas que podemos ver?

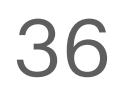

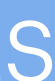

[http://www.nasa.gov/vision/universe/starsgalaxies/hubble\\_UDF.html](http://www.nasa.gov/vision/universe/starsgalaxies/hubble_UDF.html)

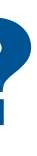

*a*  $\blacktriangleright$ *t*  $\sqrt{2}$ 

- Quanto antes no tempo, mais próximo as galáxias estavam.
- As equações de Friedmann prevêem que, na presença de qualquer matéria, indo para trás no tempo, o fator de escala  $a(t)$  diminui, se aproximando assintoticamente de  $a = 0$  e  $H = \infty$ . 1.5
- Quanto mais se comprime as distâncias no universo, mas "quente" ele fica. Isso é consequência do seguinte: a matéria não relativística, evolui da seguinte forma  $\rho \propto a^{-3}(t)$ . Mas a densidade de energia da radiação satisfaz  $\rho_{rad} \propto a^{-4}(t)$ . *ρrad* ∝ *a*−<sup>4</sup> (*t*)
- Este comportamento tem a seguinte interpretação: além da mudança do volume do espaço, que contribui com  $a^{-3}$ , a energia de qualquer onda eletromagnética é aumentada proporcionalmente ao inverso de seu comprimento. Logo, ganha-se uma fator a mais  $a^{-1}(t)$ . Esta interpretação é consequência da equação de estado  $\rho = \frac{1}{2}p$ . 0.0

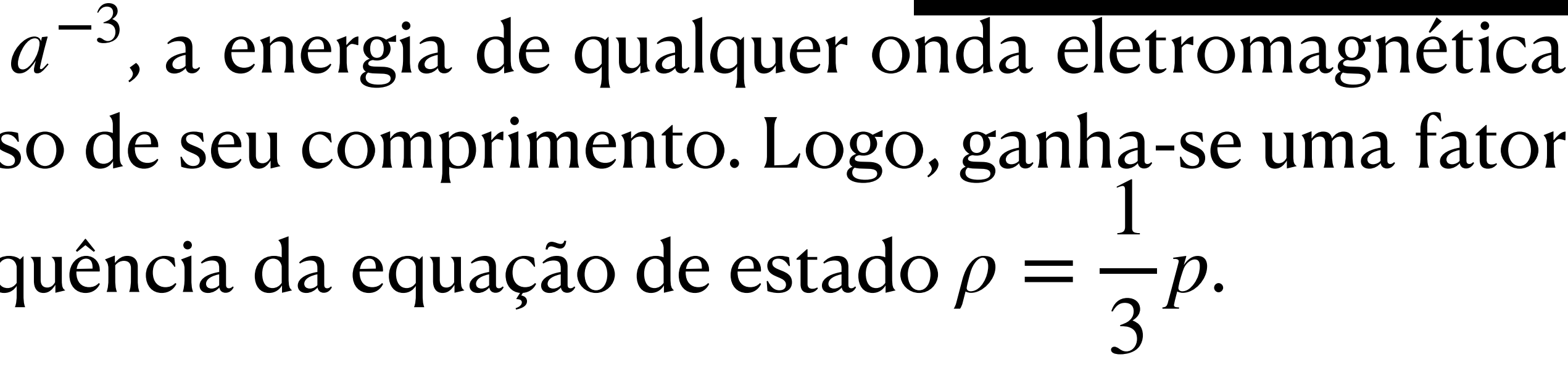

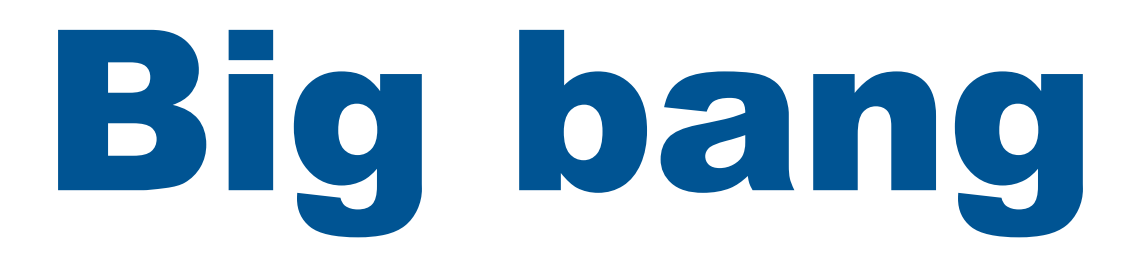

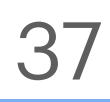

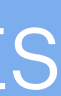

0.5

1.0

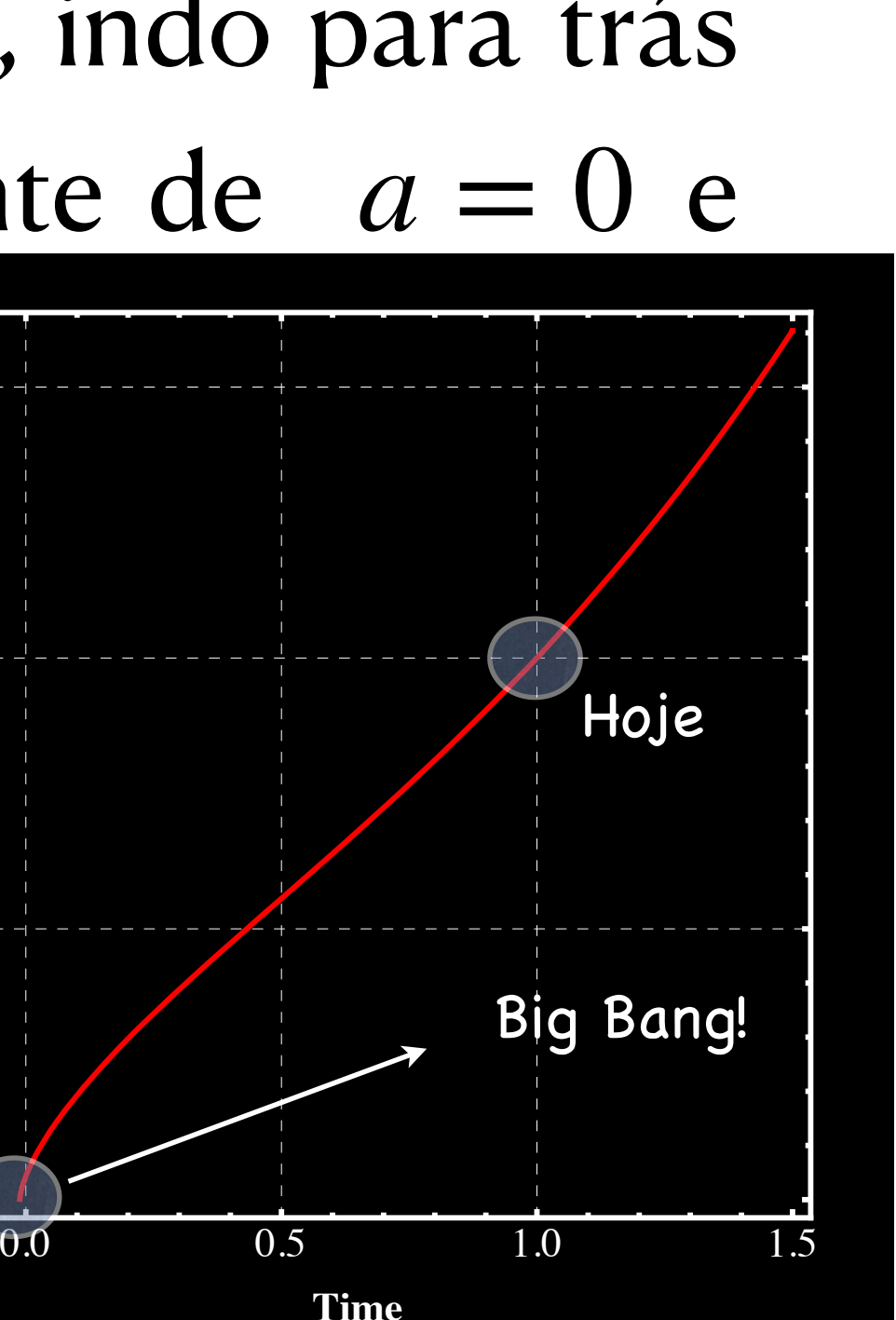

**Time**

### • Quanto antes no tempo, mais próximo as galáxias estavam. •  $\overline{A}$ **rono de la fator de la fator de la fator de la fator de la fator de la fator de la fator de la fator de la fator de la fator de la fator de la fator de la fator de la fator de la fator de la fator de la fator de la fator** *H* equaç • Mostre que i)  $p = 0$  implica que  $\rho \propto a^{-3} e$ fii)  $\rho = p/3$  (eq. de estado de gás de fótons) implica que  $\rho$  $\epsilon$  $\epsilon$ Comentario alem do exercicio: essa • Este comportação do tem a senergia momento, que é expressa  $\mathbf{q}$ em que  $\nabla_{_\mu}$  é uma derivada covariante, ela depende de  $\partial_{_\mu}$ e de  $\Gamma_{_\nu}^\mu$ .  $\qquad \qquad$   $\mathbf{a}$  $\epsilon$  aumentada proporcionalmente ao inverso de seu comprimento. Logo, ganha-se uma fator  $\mathbf{p}$ a mais  $a^{-1}(t)$ . Esta interpretação é consequência da equação de estado  $\rho = \frac{1}{2}p$ . *a*<br> *a a c i c i c i a i a i a i a i a i a i a j a j a j a j a j a j a j a j a j a j a j a j a j j a j j j j j j* ii)  $\rho = p/3$  (eq. de estado de gás de fótons) implica que  $\rho \propto a^{-4}$ . **Exercício 4** (parte 2): No espaço homogêneo em expansão, vale a seguinte equação de conservação:  $\dot{\rho} + 3H(\rho + p) = 0$ . Comentário além do exercício: essa equação de conservação é consequência da conservação do tensor energia momento, que é expressa por  $\nabla_\mu T^\mu_\nu = 0$ , .<br>C  $\dot{\rho} + 3H(\rho + p) = 0$  $p = 0$  *implica que*  $\rho \propto a^{-3}$ *ρ = p/3 (*eq. de estado de gás de fótons) implica que *ρ* ∝ *a*<sup>−4</sup>  $\nabla_{\mu}$  é uma derivada covariante, ela depende de  $\partial_{\mu}$  e de  $\Gamma^{\mu}_{\nu}$

Estrutura da Matéria Avançada / Astrofísica e Cosmologia da Davi C. Rodrigues | UFES

- 
- $\Delta$

= 3 *p*

sa equação de conservação e consequencia po  $U - U$  1.5 ) r ∇*μT<sup>μ</sup> ν*  $= 0$ *νλ*

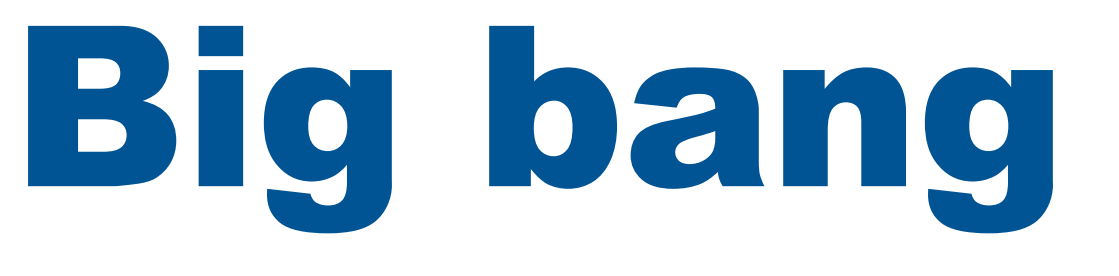

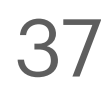

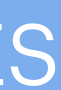

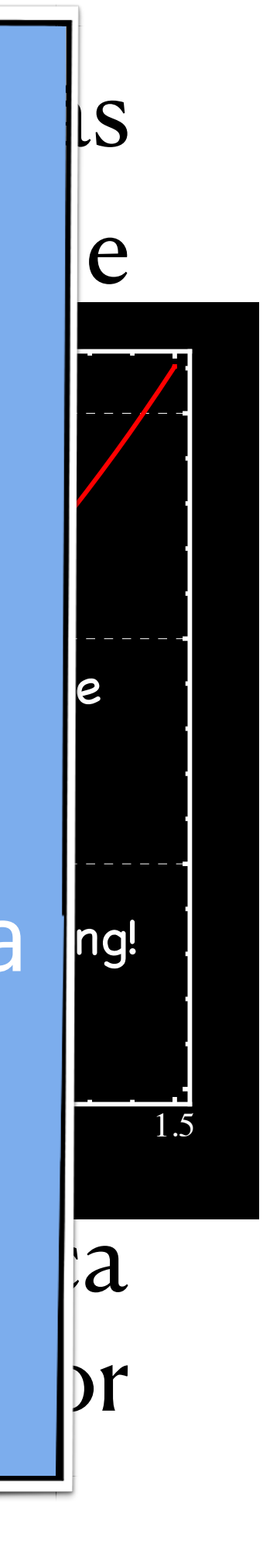

• Como o universo surge com uma densidade de energia acima de qualquer coisa conhecida, inicialmente não havia qualquer partícula composta, não só átomos, mas prótons e

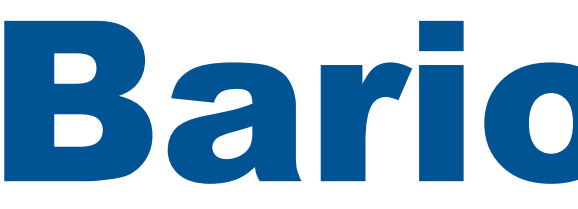

nêutrons não poderiam existir.

• Assim, o universo precisa passar por um período chamado de **bariogênese**, o que ocorre quando o universo tinha menos de 1 segundo de existência e a energia média dos fótons era inferior a 1 GeV (quando a energia média é maior, qualquer bárion que se forme é

• É um processo não perfeitamente bem entendido; há em especial uma questão em aberto sobre a quebra da simetria entre matéria e antimatéria. Associado a isso, está a violação da

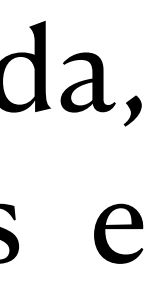

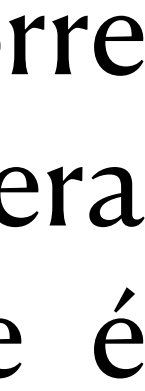

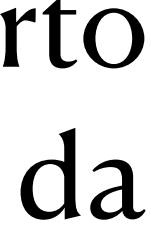

- rapidamente destruído).
- conservação do número bariônico.

Estrutura da Matéria Avançada / Astrofísica e Cosmologia da Davi C. Rodrigues | UFES

## Bariogênese

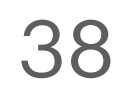

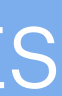

• O núcleo do hidrogênio (H) é simplesmente um próton (nesse período o universo era quente

- demais para haver átomos).
- reações:

$$
n+\nu \rightleftarrows p+e^-,
$$

- tinha menos de 3 minutos.
- 

$$
p \; +
$$

• Entre a bariogênese e a nucleossíntese, prótons e nêutrons estavam em equilíbrio a partir das

 $n+e^+ \rightleftarrows p+\overline{\nu}$ .

• E em seguida veio o <sup>4</sup>He. Reações com quádrupla colisão  $p + p + n + n \rightarrow$ <sup>4</sup>He. eram muito improváveis, assim foi necessário primeiro criar uma quantidade abundante de deutério, para

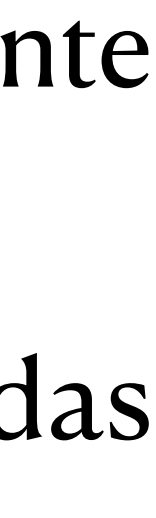

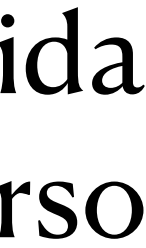

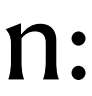

• Nêutros livres poderiam existir abundantemente, pois essas reações eram frequentes e a vida média de um nêutron livre é de ~14 min, enquanto a nucleossíntese começa quando o universo

• O primeiro núcleo com mais de um bárion que foi formado foi o deutério (D), formado por p+n:

 $p + n \rightleftarrows D + \gamma$ .

depois gerar novos elementos. Calcular essas reações está bem além de nosso curso.

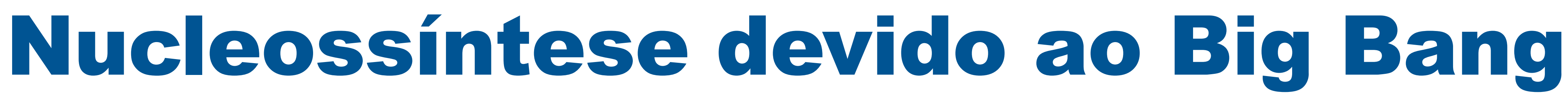

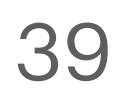

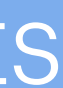

- A fig. é do livro de cosmologia do Mukhanov. T acima se refere ao trítio, ou  $3H$ , que é instável, decaindo em <sup>3</sup>He. O 'Be é um isótopo instável do berílio, decai em 'Li.  $3H$ e  $\Omega$ <sup>7</sup> Re é um isótono instável do herílio decai em  $^7$
- Pode-se prever as abundâncias de cada um desses elementos gerados e comparar com observações atuais.

### Estrutura da Matéria Avançada / Astrofísica e Cosmologia da Davi C. Rodrigues | UFES

Principais reações: ( ${}^{2}H = D e {}^{3}H = T$ )<br>  $p^{+} + n \rightleftharpoons {}^{2}H + \gamma$  $^{2}H + ^{2}H \rightleftharpoons ^{3}H + p$  $^3H + ~^2H \rightleftharpoons ~^4He + n$ 

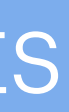

40

# Nucleossíntese devido ao Big Bang

 $\bullet$  Ilustração da sequência de reações que levam ao <sup>4</sup>He e até a formação do lítio <sup>7</sup>Li:

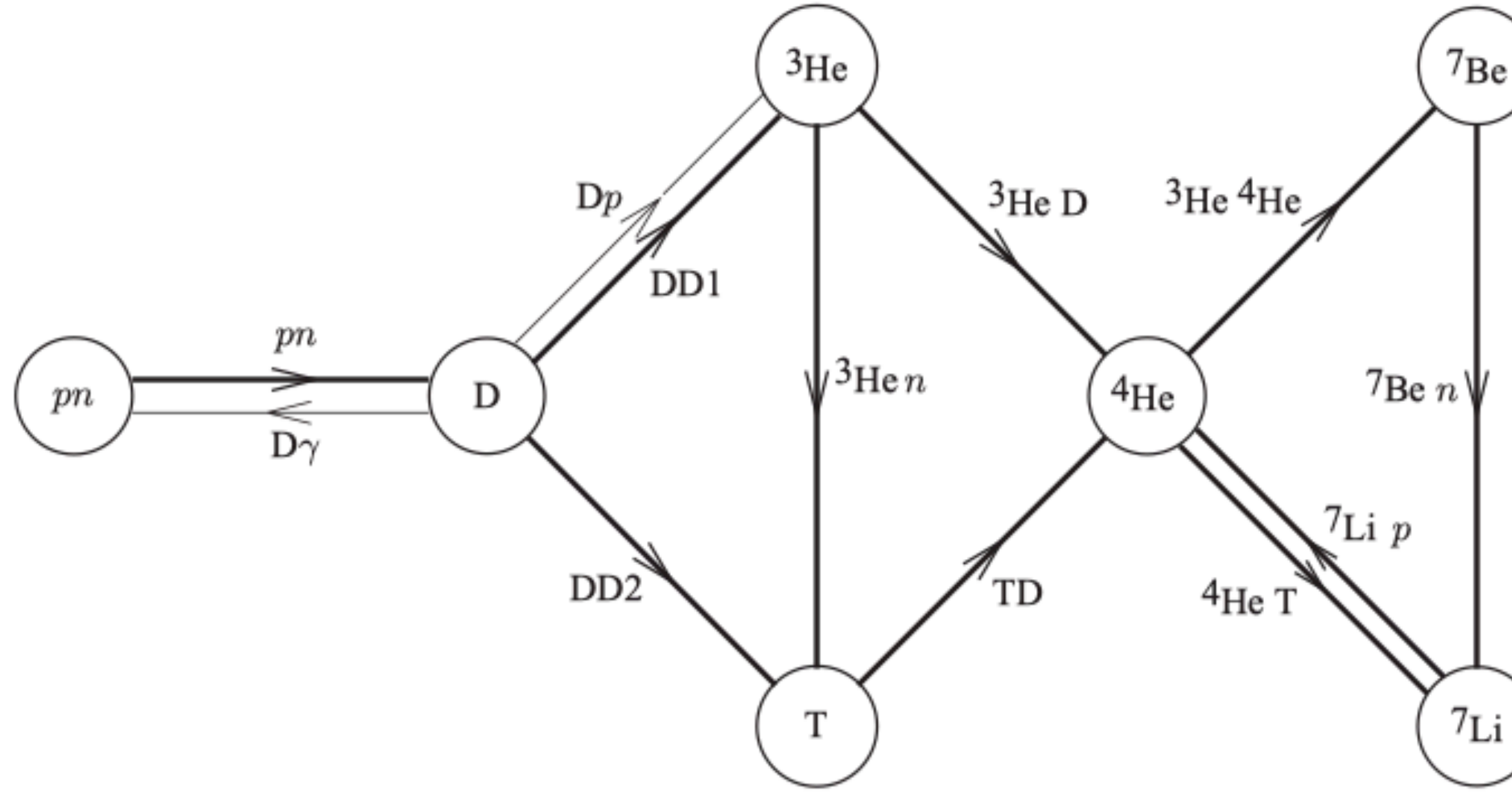

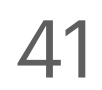

# Nucleossíntese devido ao Big Bang

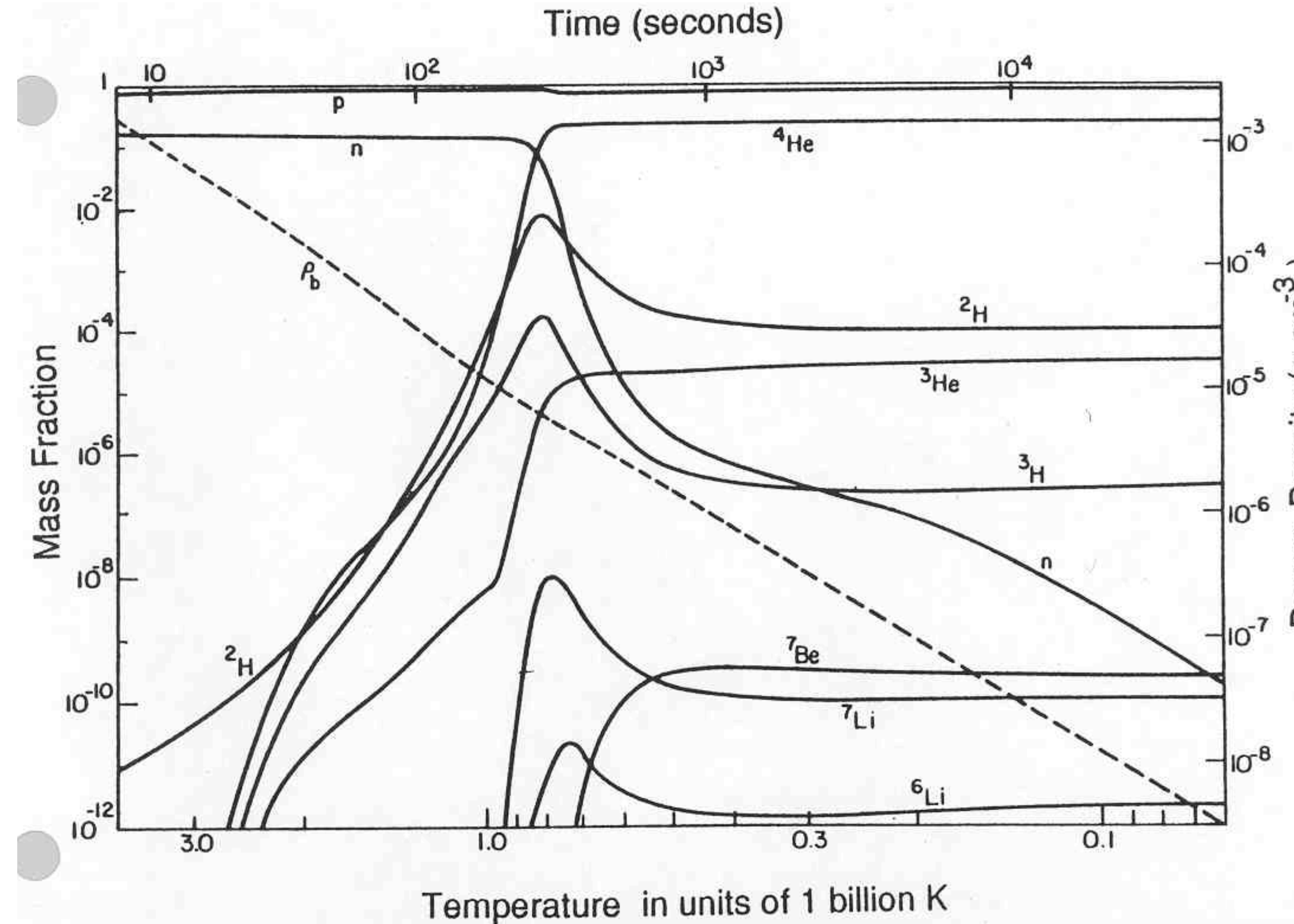

Estrutura da Matéria Avançada / Astrofísica e Cosmologia da Davi C. Rodrigues | UFES

A nucleossíntese primordial leva ao <sup>4</sup>He como o núcleo mais abundante  ${}^{\heartsuit}\varepsilon$  no universo, depois do H. 4

 $\frac{1}{10^5}$  $\approx$  O berílio formado na  $\frac{5}{6}$  nucleossíntese decairá em Li.

> O Li é estável e é o terceiro e último elemento formado pela nucleossíntese primordial. 7

Todos os demais elementos [sã](http://burro.case.edu/Academics/Astr222/Cosmo/Early/bbn.html)o formados mais tarde…

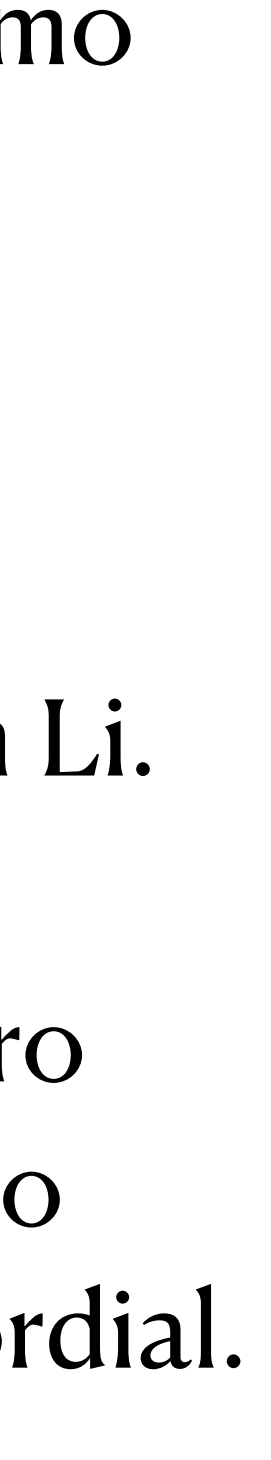

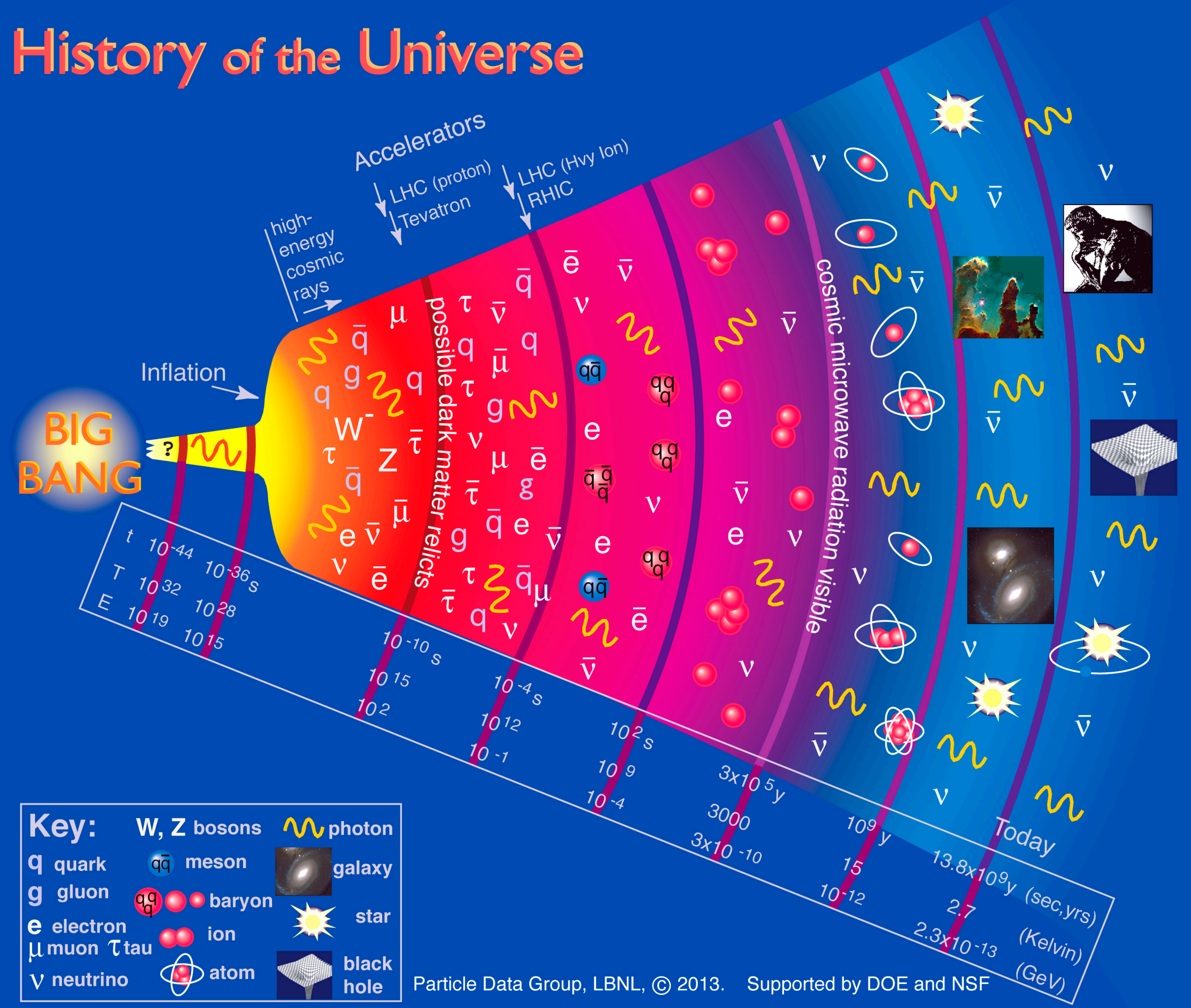

### Esboço da história térmica do universo

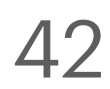

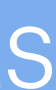

Feito por: Particle Data Group. Clique na imagem para o original.

### Davi C. Rodrigues | UFES

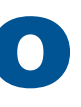

## Aonde estamos? Um esboço

Asdrain Era

Big

bang

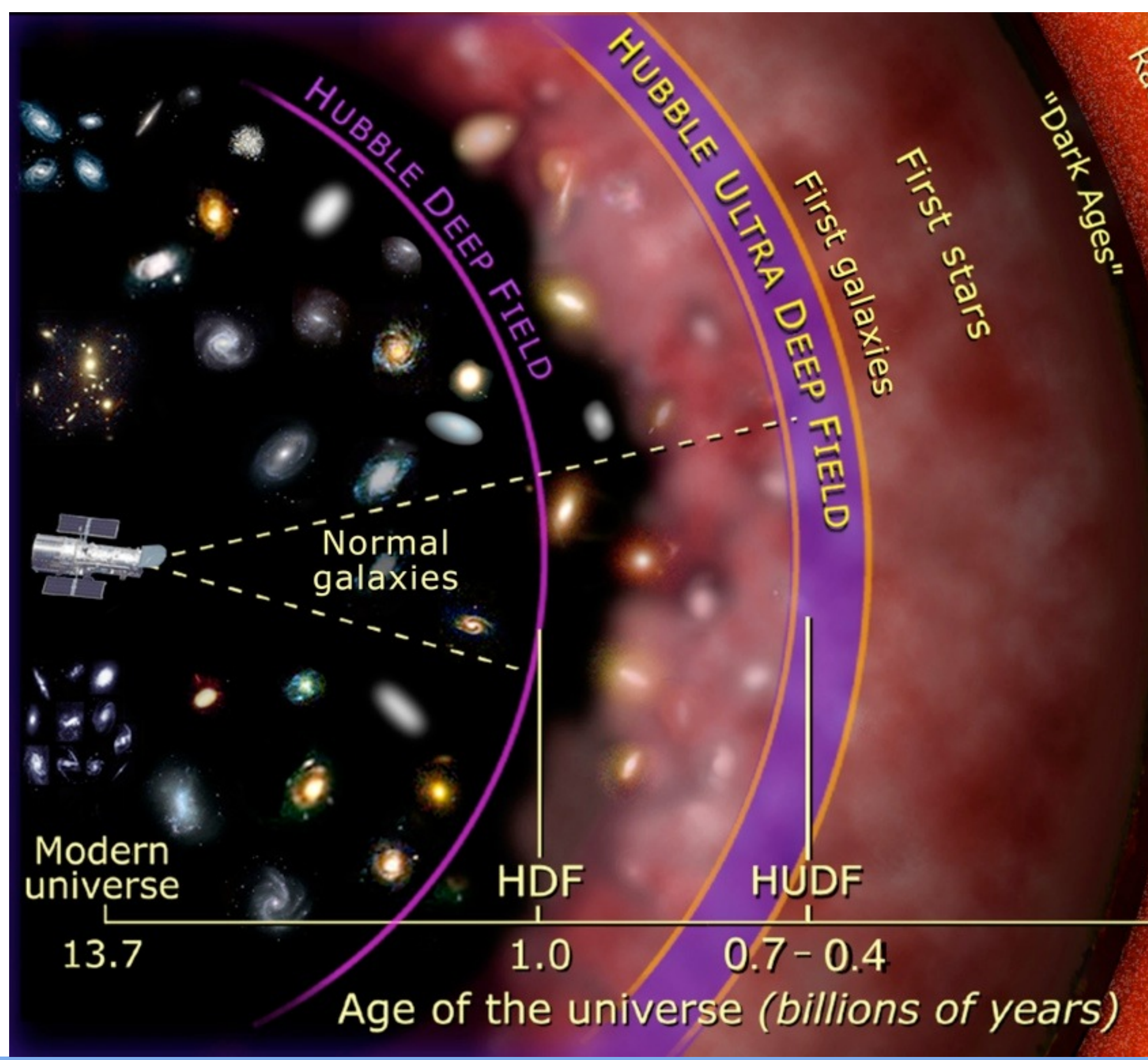

Estrutura da Matéria Avançada / Astrofísica e Cosmologia da Davi C. Rodrigues | UFES

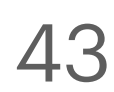

### Creditos: UDF - NASA/ESA/S. Beckwith(STScI) and The HUDF Team.

Nota: dados atuais favorecem 13.8 bilhões de anos para a idade do universo, ao invés de 13,7 bilhões. Esse gráfico foi feito antes dos primeiros dados do satélite Planck.

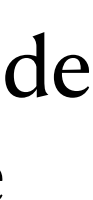

## Earth

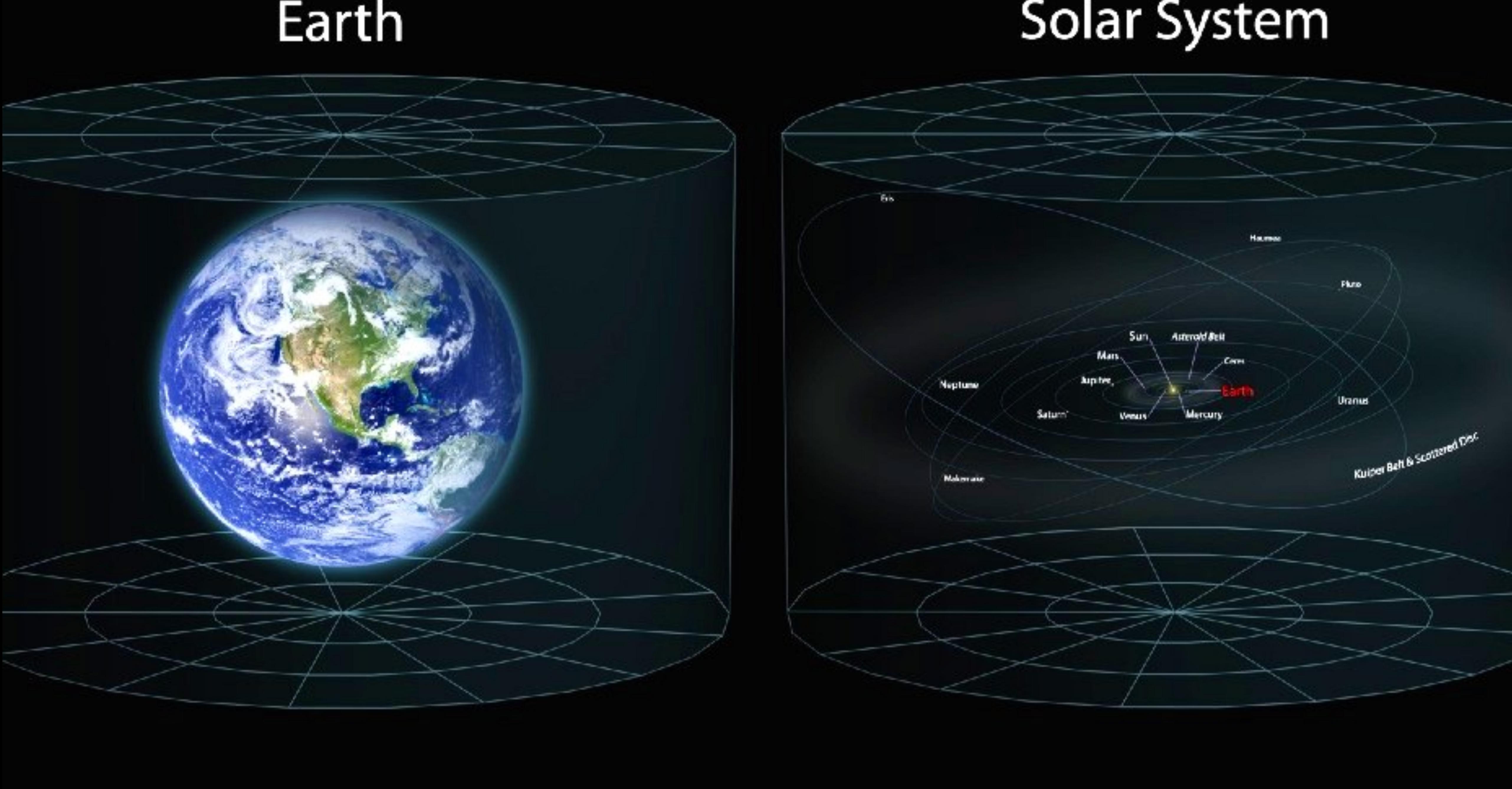

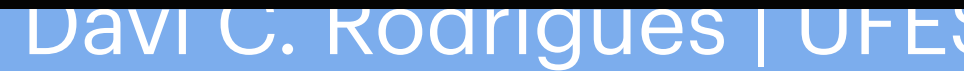

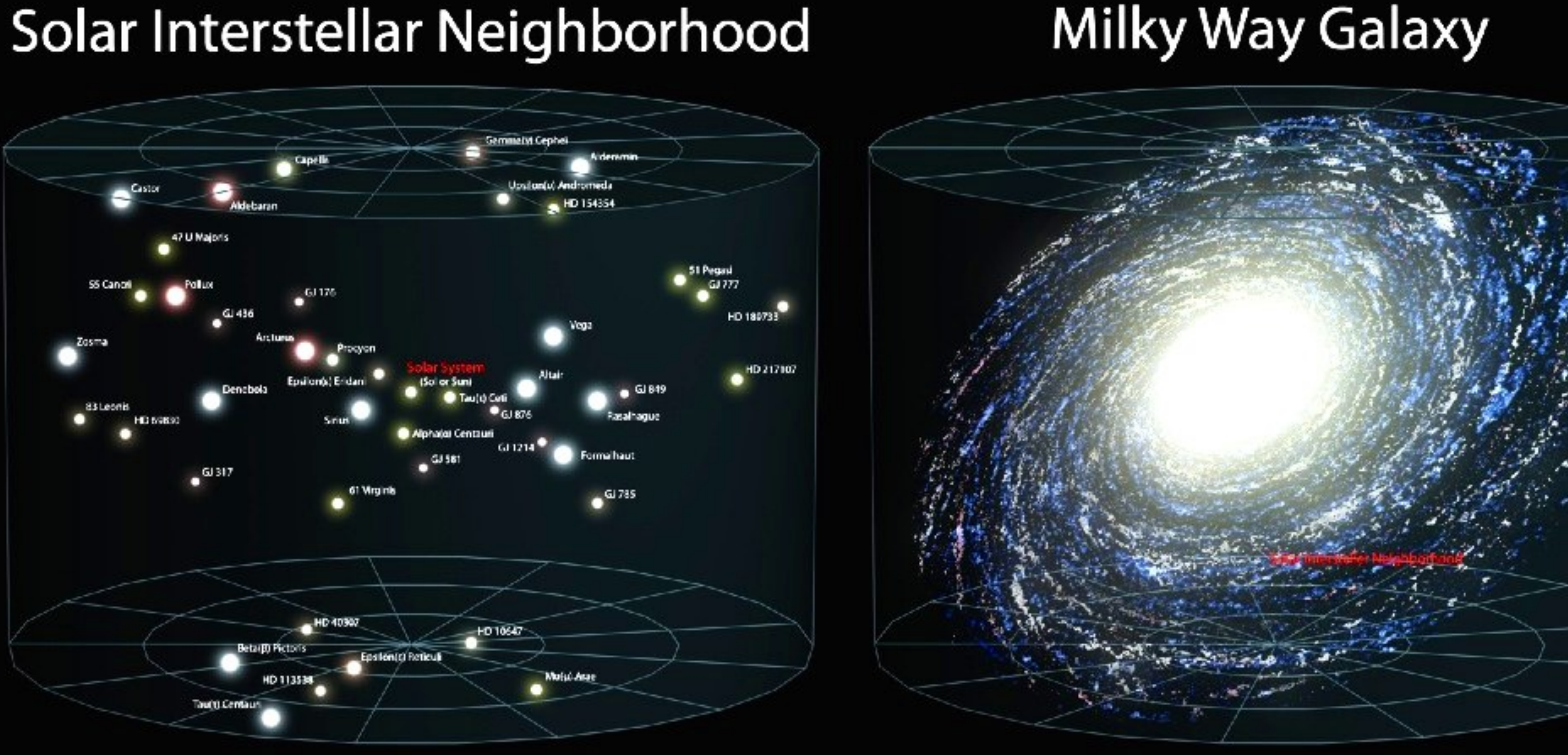

## Local Galactic Group **And Club Contact Contact Contact Contact Contact Contact Contact Contact Contact Contact Contact Contact Contact Contact Contact Contact Contact Contact Contact Contact Contact Contact Contact Contact**

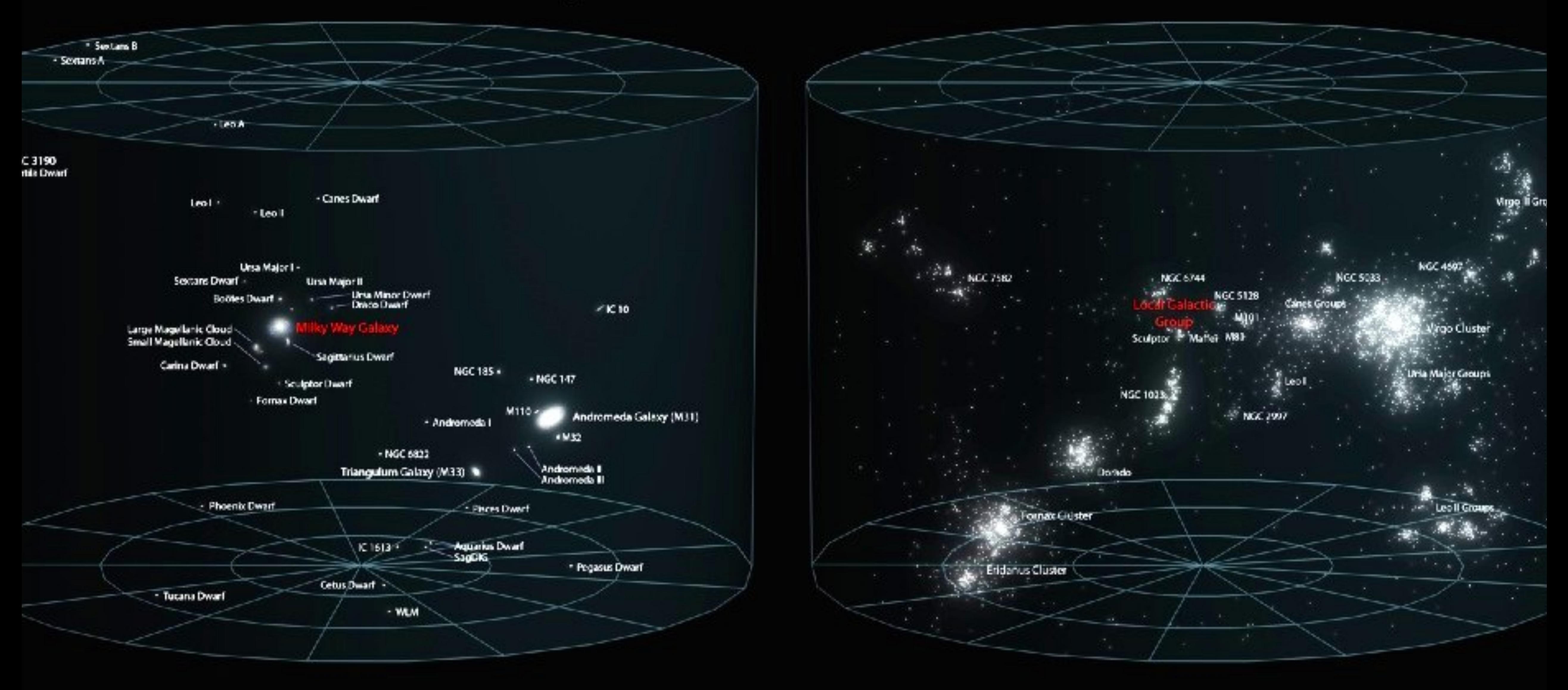

## Local Superclusters<br>
According observable Universe

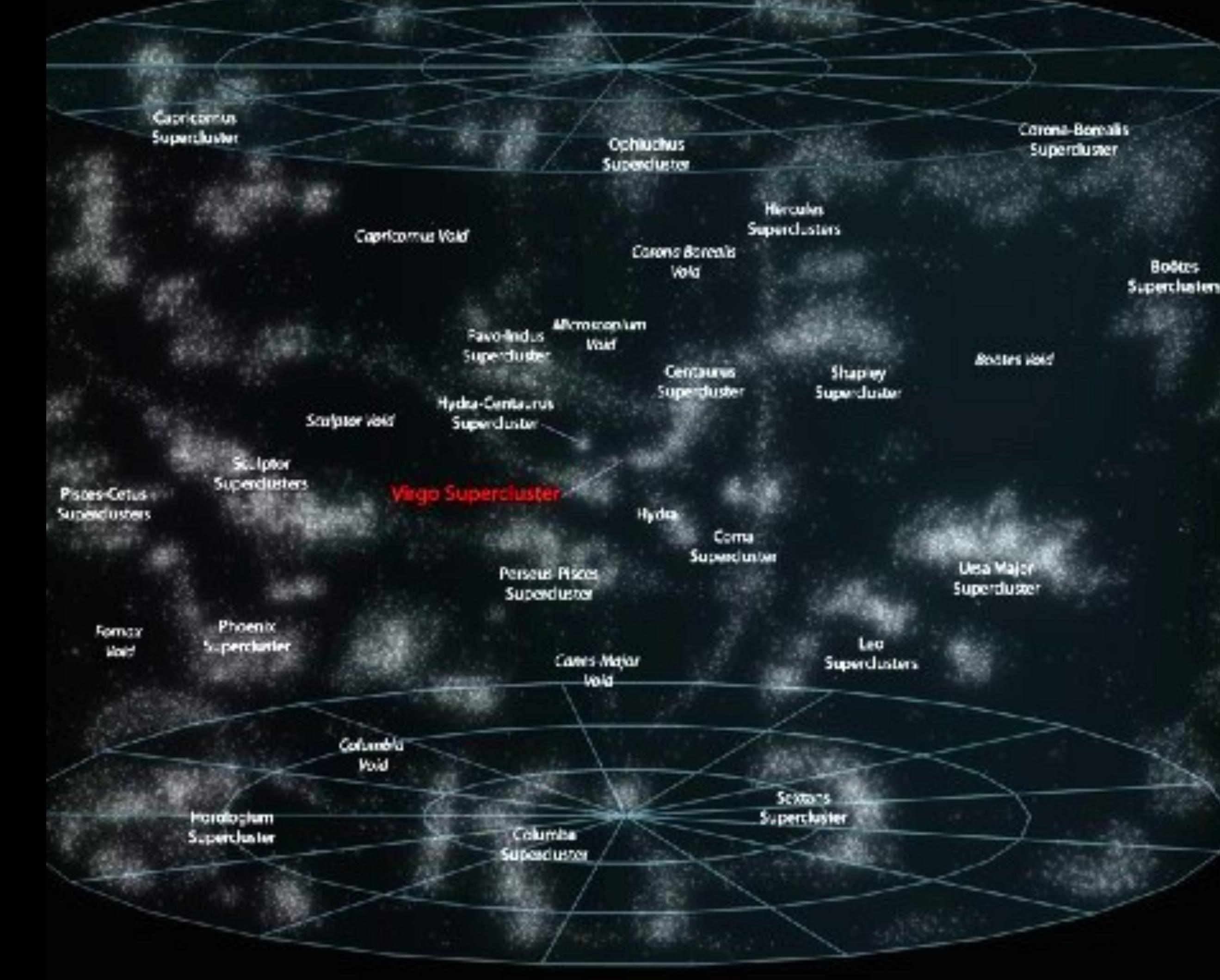

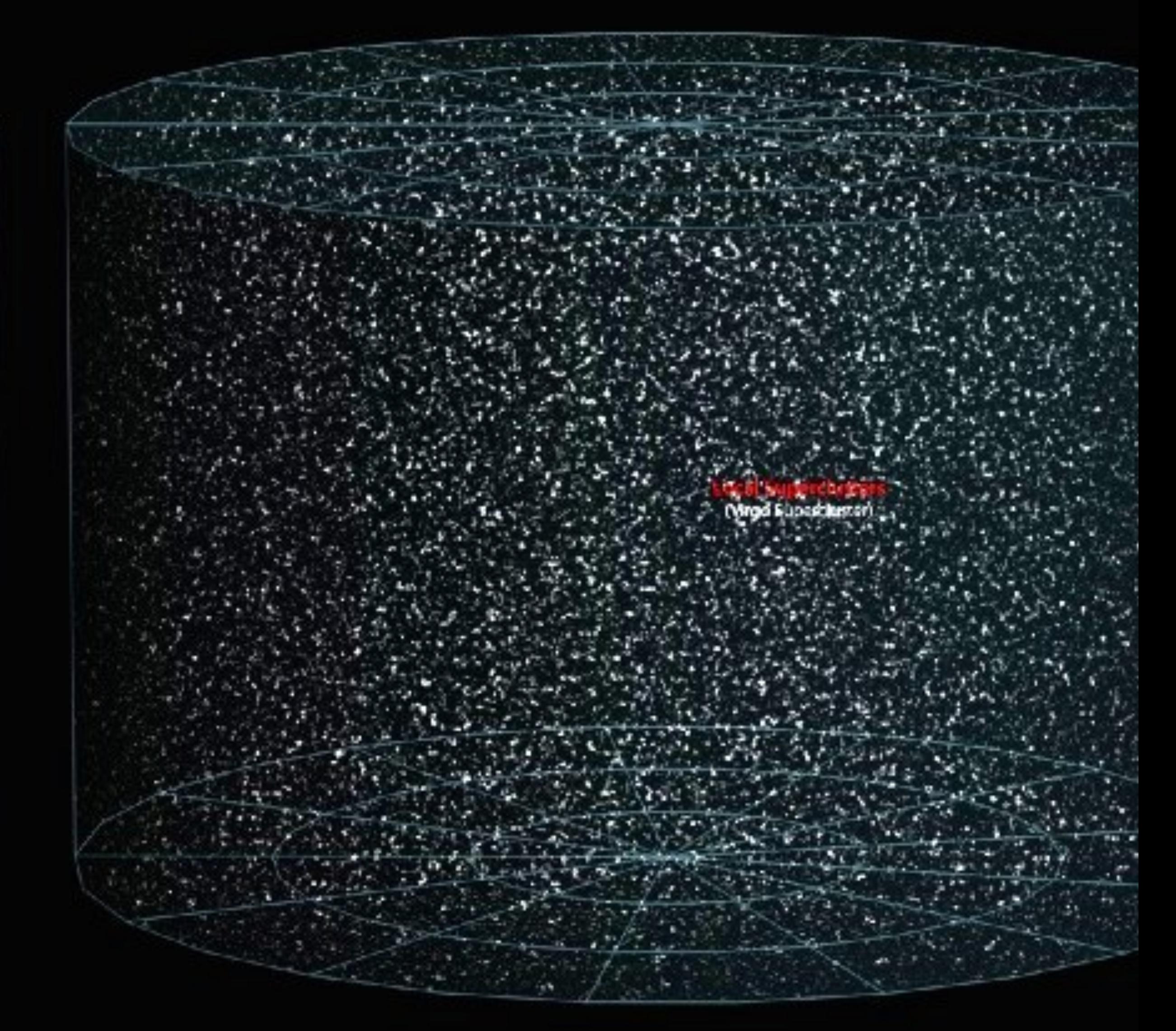

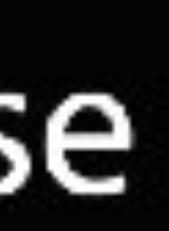

• Pela equação de Friedmann, vemos que o universo começa em alta densidade e

 $\bullet$  O instante da origem do universo, quando  $a = 0$ , não pode ser descrito pela relatividade geral e esse instante não tem sentido físico, mas toda a teoria clássica da gravitação deve funcionar até bem próximo do instante dessa singularidade. O único item que necessariamente quebra a validade da RG são possíveis efeitos quânticos gravitacionais.

• O universo começa muito homogêneo e quente, vai expandindo e esfriando. Esse

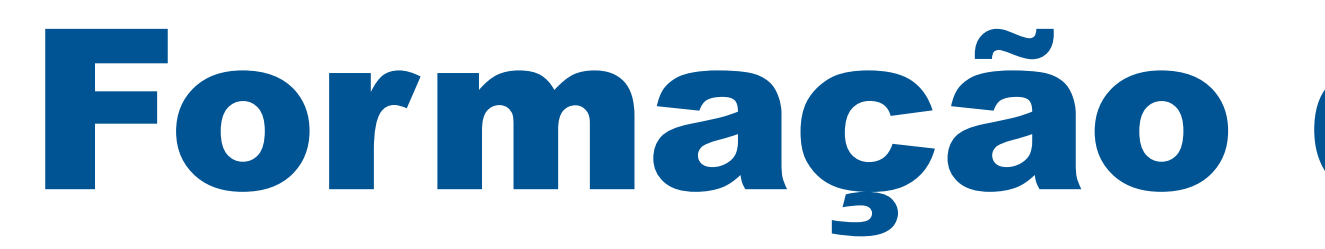

- temperatura (temperatura mais alta que o núcleo de qualquer estrela).
- 
- esfriamento possibilita a formação de estruturas.
- favoreçam o acúmulo de matéria.

Estrutura da Matéria Avançada / Astrofísica e Cosmologia da Davi C. Rodrigues | UFES

• Matematicamente, essas estruturas estão diretamente associadas a perturbações locais da métrica. Em algumas regiões aglomera-se mais matéria do que em outras. A mais provável fonte das inomogeneidades iniciais são flutuações quânticas que ocorreram no período inicial de mais rápida expansão (inflação). Havendo pequenas inomogeneidades, por menor que sejam, essas quebram a simetria de translação e fazem com que algumas regiões

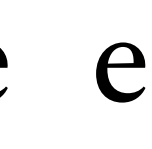

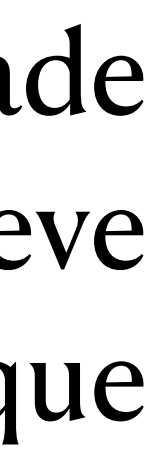

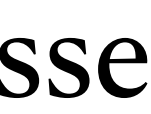

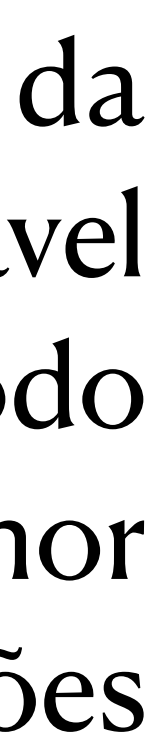

## Formação de estruturas

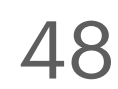

## Formação de estrelas

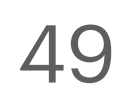

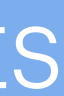

• Se a pressão for grande o suficiente, os átomos de hidrogênio são "esmagados" entre si levando à fusão nuclear.

• Essa reação libera energia (radiação) no núcleo da aglomeração, e essa impede que a matéria continue colapsando.

• Esse processo deu origem às primeiras estrelas.

• A sequência de reações começa com a formação de deutério, mas note que é uma sequência diferente. Numa estrela em formação há essencialmente somente hidrogênio, no universo primordial há abundância de nêutrons livres. Ademais, o universo primordial está em expansão, enquanto o núcleo da estrela está sendo constantemente comprimido.

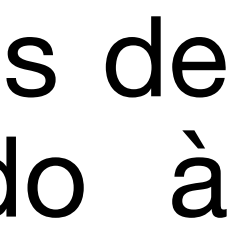

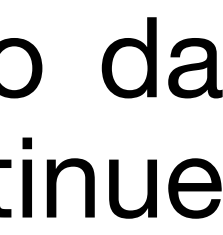

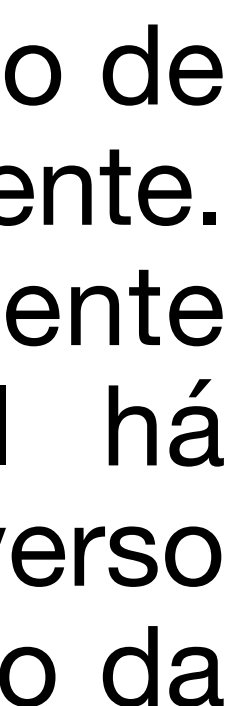

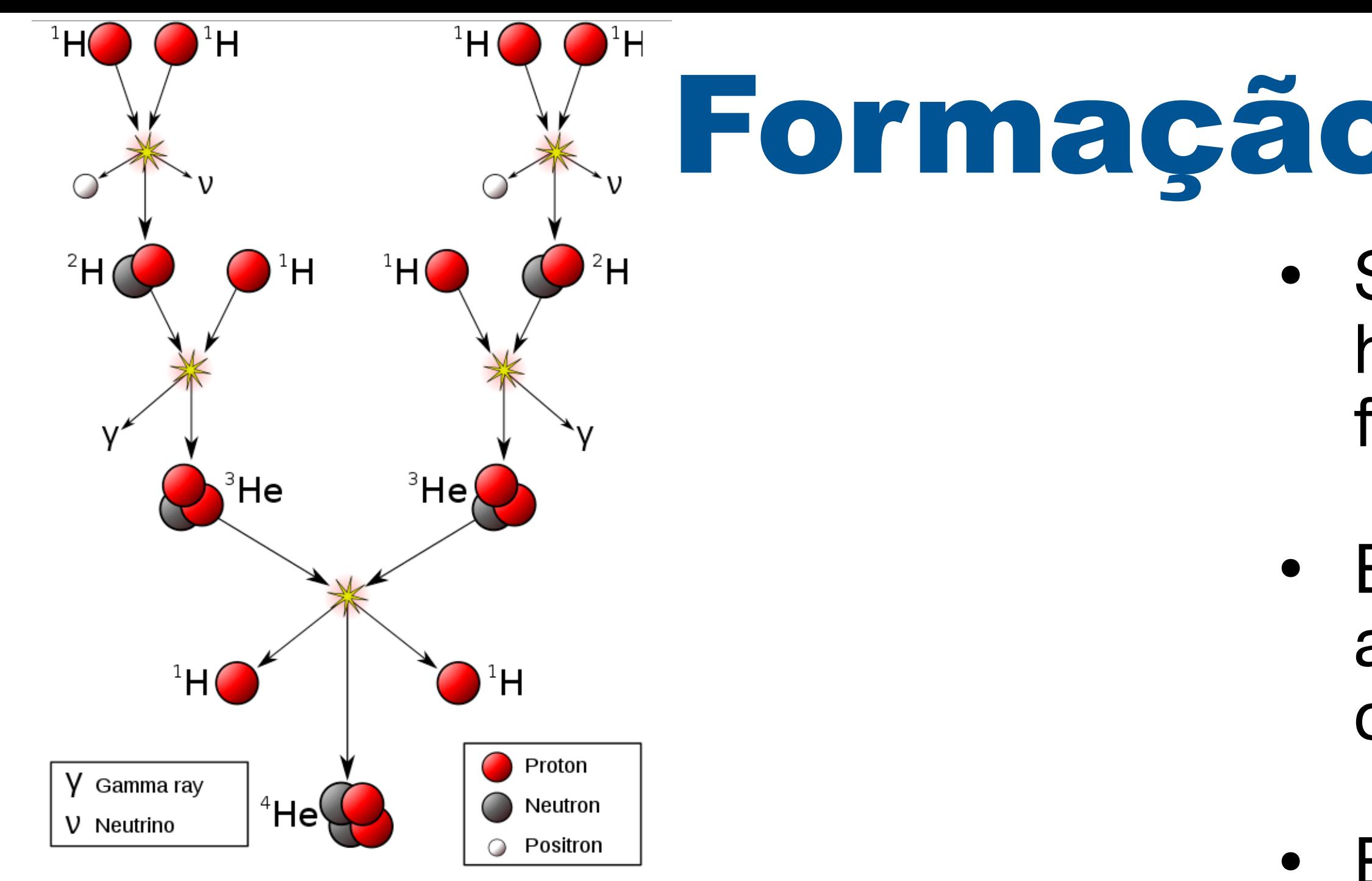

https://commons.wikimedia.org/w/index.php?curid=680469

![](_page_53_Picture_2.jpeg)

### **Fission and fusion can yield energy**

![](_page_54_Figure_1.jpeg)

![](_page_54_Picture_11.jpeg)

![](_page_54_Picture_12.jpeg)

• Mas a reação indicada consome 6 H e gera 2 H, logo não é estável.

• O consumo quase total quase total de H no núcleo não é necessariamente o fim da estrela.

• Depois de consumido H, havendo pressão suficiente, é possível começar a fusão de He, que produz C.

• Por fim, silício é consumido, gerando ferro.

• Não há outro elemento químico cuja energia de ligação seja maior. Logo, por maior que seja a massa da estrela, ela não conseguirá transformar ferro em outro elemento químico.

![](_page_54_Figure_8.jpeg)

![](_page_54_Figure_9.jpeg)

![](_page_54_Figure_10.jpeg)

![](_page_55_Picture_11.jpeg)

![](_page_55_Picture_12.jpeg)

### **Fission and fusion can yield energy**

![](_page_55_Figure_1.jpeg)

", The GH e gera 2 H, logo

la estrela.

havendo pressão  $ur$  a fusão de He, que

erando ferro.

mico cuja energia de naior que seja a massa á transformar ferro em

![](_page_55_Figure_8.jpeg)

![](_page_55_Figure_9.jpeg)

![](_page_55_Figure_10.jpeg)

### **Sobre a origem dos elementos químicos**

Alguns dados são medidos diretamente a partir do espectro de explosões de estrelas, outros advém de estimativas ainda não verificadas.

![](_page_56_Figure_2.jpeg)

Tudo a nossa volta, e nós mesmos, somos essencialmente poeira de estrelas. Simples de strelas.

![](_page_56_Picture_6.jpeg)

![](_page_57_Figure_0.jpeg)

## Diagrama HR

![](_page_57_Picture_4.jpeg)

![](_page_57_Picture_17.jpeg)

![](_page_57_Picture_18.jpeg)

## Diagrama HR

![](_page_58_Figure_1.jpeg)

FIGURA 13-17 (a) Diagrama de Hertzprung-Russell (H-R) para estrelas nas vizinhanças do Sol. A grande maioria das estrelas (80 a 90%) está na sequência principal. As estrelas na extremidade inferior direita são frias e de baixa luminosidade; as da extremidade superior esquerda são quentes e de alta luminosidade. (b) A evolução do Sol desde que entrou na sequência principal, no ponto 1. O Sol está atualmente entre os pontos 1 e 2 e deverá deixar a sequência principal no ponto 4. O intervalo de tempo entre pontos vizinhos é da ordem de  $10^9$  anos.

![](_page_58_Picture_5.jpeg)

![](_page_58_Picture_6.jpeg)

![](_page_59_Picture_0.jpeg)

Betelgeuse, se as duas estrelas têm a mesma luminosidade?

13-11. Duas estrelas de um sistema binário, separadas por uma distância de 10<sup>8</sup> km, estão situadas a 100 anos-luz da Terra. Qual é a separação angular das estrelas em segundos de arco? Qual é a separação em graus?

### Estrutura da Matéria Avançada / Astrofísica e Cosmologia da Davi C. Rodrigues | UFES

## Exercício 5

13-9. Os astrônomos usam a *magnitude aparente*, m, para comparar o brilho visual das estrelas e relacionar essa comparação à luminosidade e distância de estrelas "padrão", como o Sol (veja a Equação 13-9). A diferença entre as magnitudes aparentes de duas estrelas,  $m_1$  e  $m_2$ , é definida como  $m_1 - m_2 = 2.5 \log(f_1/f_2)$ , uma relação baseada na resposta logarítmica do olho humano ao brilho dos objetos. Pólux, um dos "gêmeos" da constelação do mesmo nome, tem magnitude aparente 1,16 e está a 12 pc de distância. Betelgeuse, a estrela que fica no ombro direito de Órion, tem magnitude aparente 0,41. A que distância está

![](_page_59_Picture_6.jpeg)

![](_page_59_Picture_7.jpeg)

![](_page_60_Picture_6.jpeg)

![](_page_60_Figure_0.jpeg)

![](_page_60_Picture_1.jpeg)

![](_page_60_Picture_5.jpeg)

- Este é justamente meu principal tema de pesquisa.
- Para bem entender, requer entender porque ela é necessária.
- Muitos já tentaram descrever a evolução do universo sem matéria escura. Este seria o ideal, descrevendo o universo com o mínimo de complexidade possível. Se alguém de alguma forma (miraculosa) conseguir eliminar a necessidade de matéria escura, preservando o sucesso da física padrão, é resultado para Nobel.
- Contudo, tudo indica o contrário, que há matéria escura no universo. Sabemos que ela não pode ser devida a nenhuma das partículas do modelo padrão de partículas. E há vários candidatos além dessas. Muitos candidatos foram eliminados, mas ainda há muitas possibilidades. Candidatos vindos de possíveis parceiros supersimétricos são comumente comentados, mas há muitas incertezas envolvidas.
- [Visando alunos de gra](https://doi.org/10.47456/Cad.Astro.v2n1.33939)duação, fiz uma (boa) introdução ao tema aqui: [https://doi.org/10.47456/](https://doi.org/10.47456/Cad.Astro.v2n1.33939) [Cad.Astro.v2n1.33939](https://doi.org/10.47456/Cad.Astro.v2n1.33939)
- Quem tiver dúvidas, me avise por favor.

Estrutura da Matéria Avançada / Astrofísica e Cosmologia Davi C. Rodrigues | UFES

![](_page_61_Figure_10.jpeg)

![](_page_61_Figure_11.jpeg)

![](_page_61_Picture_12.jpeg)

## Matéria escura

![](_page_61_Picture_13.jpeg)

![](_page_61_Picture_14.jpeg)